Dokument zur Diplomarbeit - Designphase -

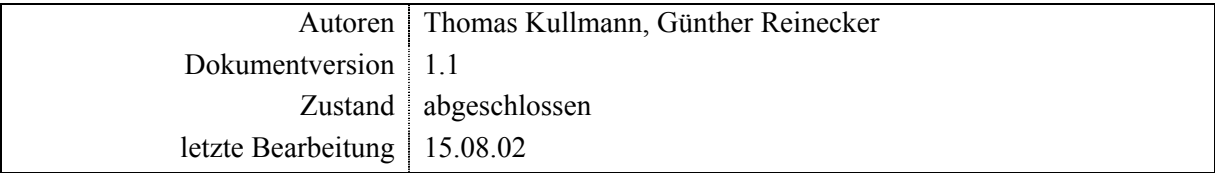

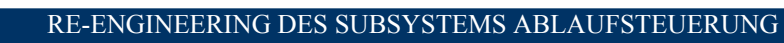

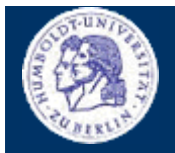

**ÜBERBLICK** 

Thomas Kullmann

Günther Reinecker

Seite  $2/49$ 

### Inhalt

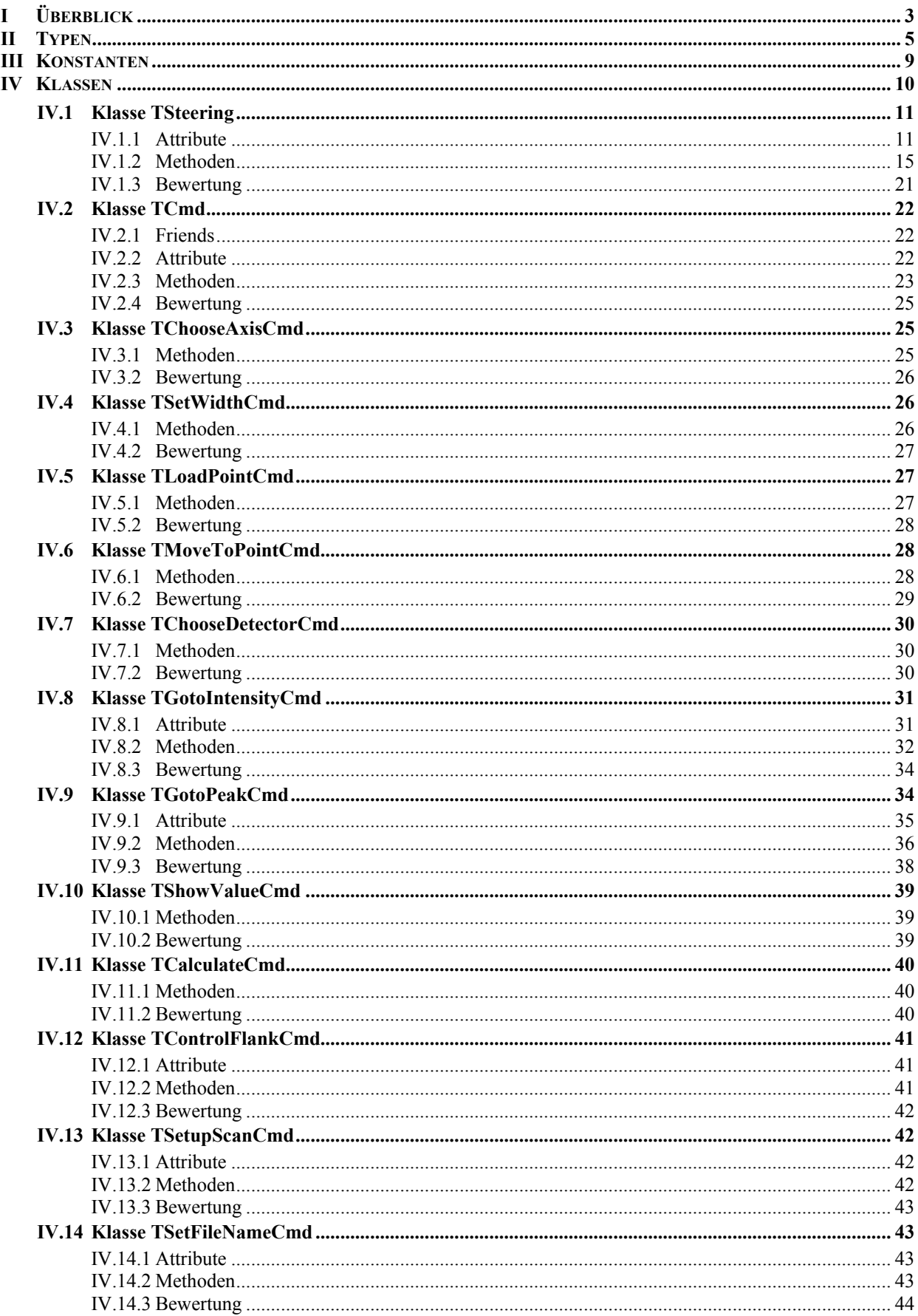

<span id="page-2-0"></span>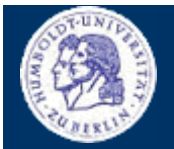

**ÜBERBLICK**

Thomas Kullmann Günther Reinecker Seite 3/49

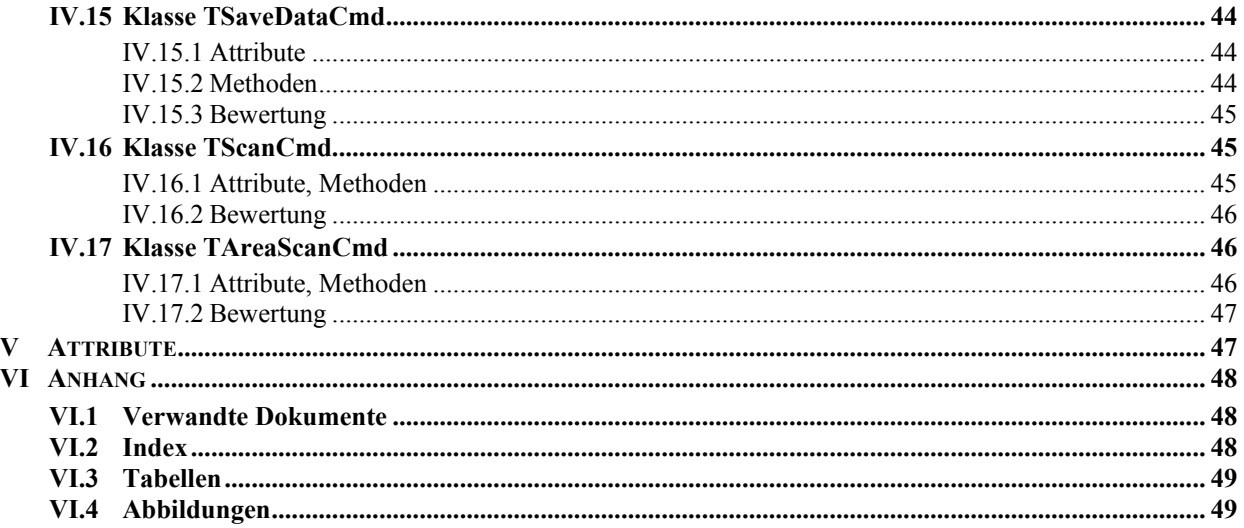

# **I Überblick**

Im Mittelpunkt bei der Erarbeitung dieses Dokuments stand die Vollständigkeit. Jeder Typ, jede Klasse, jeder Member, u.ä. wird kurz und präzise erläutert. Dazu wurde dieses Dokument stark formalisiert, die Layoutkonventionen sind unter **[\[7\]](#page-47-0)** zu finden. Weiterführende Informationen zum Subsystem Antriebssteuerung findet man unter **[\[1\]](#page-47-1)** und **[\[2\]](#page-47-2)**. In **[\[3\]](#page-47-3)** kann zum Thema Detektoren nachgeschlagen werden.

Um das Dokument übersichtlicher zu gestalten, wurden die behandelten Attribute und Methode nach "Sinneinheiten" geordnet.

# ► **Dokumentation des Istzustands und Änderungen am Subsystem**

Die Dokumentation bezieht sich auf den Quellcode der hier aufgelisteten Dateien (Stand: 05.08.2002). Nachfolgende Änderungen oder Neuimplementierungen können nicht berücksichtigt werden.

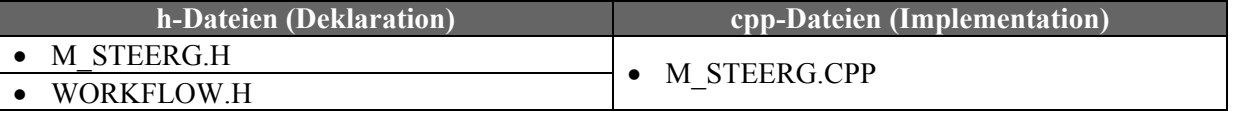

**Tabelle 1** "Auflistung der zum Subsystem zugehörigen Dateien" (Quelle: selbst)

Im Gegensatz zu Version 1.9 werden hier auch die Änderungen am Subsystem dokumentiert und erklärt. Änderungen wurde rot (nicht fett und damit im Gegensatz zu Änderungswünschen, Fehlerquellen, etc.) hervorgehoben. Neue Member sind durch **NEU** und geänderte Signaturen sind durch **GEÄ** in der letzten Spalte (nach dem Zugriffsschutz, z.B. **PRIVATE**) markiert.

Die deutlich gestiegene LOC-Anzahl ist auf die neue ausführliche Kommentierung und die zahlreich eingefügten Leerzeilen, die die Lesbarkeit in großen Methoden verbessern sollen, zurückzuführen. Kaum Einfluss haben die neuen Member, weil sie fast ausschließlich aus dem globalen Namensraum in TSteering verschoben wurden. Der Fährnis halber wurde der auskommentierte, tote Code entfernt, um die Metriken nicht zu verfälschen.

**ÜBERBLICK**

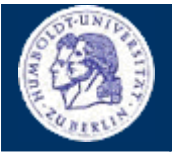

Thomas Kullmann Günther Reinecker Seite 4/49

Die Ablaufsteuerung wird über das Steering-Objekt, das in Datei M\_STEERG.CPP deklariert ist, reali-siert. Sie besteht aus einer Reihe von Makros<sup>1</sup>[,](#page-3-0) die ihrerseits jeweils aus einer "nahezu beliebige" Kombination von vordefinierten **Kommandos**[2](#page-3-1) bestehen können. Diese können wiederum durch die Angabe von **Kommandoparametern** individualisiert werden und besitzen eine gewisse Einzelfunktionalität. Aus der Reihenfolge/ dem Ablauf der Kommandos ergibt sich für das Makro eine Gesamtfunktionalität, die beim Ausführen des Makros (und somit dem Ablauf der einzelnen Kommandos im Makro) durchgeführt wird. Die Verarbeitung des Makros kann zwischen den Kommandos und den **Einzelschritten**, aus dem die Kommandos bestehen, gestoppt und zu einem späteren Zeitpunkt wieder fortgesetzt werden. Die Makroverarbeitung kann jedoch auch abgebrochen werden, so dass ein Fortsetzen unmöglich ist.

TSteering enthält in aMacroList eine Liste der geladenen Makros. Derzeit ist ihre Größe (und damit auch die maximale Anzahl von Makros) statisch auf 20 begrenzt, kann aber unproblematisch erhöht werden (siehe Anmerkungen bei TMacroTag). Mit der Methode Initialize können Makros aus STAN-DARD.MAK und mit LoadMacroByUser aus SCAN.MAK geladen werden. Die Syntax der mak-Dateien hat Kay Schützler unter **[\[4\]](#page-47-5)** zusammengestellt, gültige Parameterbelegungen der verwendeten Kommandos sind beim jeweiligen Kommando selbst, beim Konstruktor aufgezählt – hier wird auch deren Funktion erklärt. Nur bei sehr komplexen Kommandos, die aus mehreren Einzelschritten bestehen, war es vorteilhaft, die Beschreibung der Funktionalität und der Parameterbelegung direkt bei der Klasse zu erklären, nicht im Konstruktor.

Jedes Makro wird durch eine Struktur vom Typ TMacroTag repräsentiert. Entsprechend dem Namen, in der mak-Datei, wird jedem Makro ein eineindeutiger Typ (TMacroId) zugeordnet, auch dieser behindert das Hinzufügen von Makros, weil nur maximal ein Makro eines Typs in aMacroList vorhanden sein kann (bereits vorhandene Makros werden ggf. überschrieben). Neben Typ, dem Namen des Makros und der Datei, aus der das Makro geladen wurde, enthält TMacroTag auch eine dynamische Liste von TCmdTag-Objekten, die die Kommandos repräsentieren – sie kann nahezu beliebig erweitert werden. Die Liste der möglichen Kommandos ist in **[Tabelle 4](#page-6-0)** dargestellt.

Während der Abarbeitung eines Makros wird für das aktuelle Kommando meist ein Objekt, das von TCmd abgeleitet ist, erstellt, das die gewünschte Funktionalität durchführt. Nur für nicht mehr verwendete Kom-mandos und Kontrollfluss-Kommandos, die die Abarbeitung des Makros beeinflussen<sup>[3](#page-3-2)</sup>, wird kein Objekt erstellt – ihre Funktionalität wurde direkt in TSteering, Methode StartCmdExecution implementiert, wo das nächste auszuführende Kommando ermittelt wird.

 $\overline{a}$ 

<span id="page-3-0"></span><sup>1</sup> eine Art vereinfachtes Programm

<span id="page-3-1"></span><sup>&</sup>lt;sup>2</sup> ausgewählten Befehlen

<span id="page-3-2"></span><sup>3</sup> bedingte und unbedingte Sprünge, sowie Stop

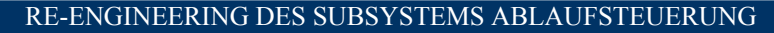

<span id="page-4-0"></span>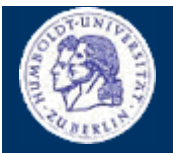

**TYPEN**

Thomas Kullmann Günther Reinecker Seite 5/49

# **II Typen**

### **► typedef enum { … } TMacroId**

ordnet jedem Makro einen eineindeutigen Typ zu – im Gegensatz zur "beliebigen", texturellen Bezeichnung der mak-Datei (Bezeichnungen sind identisch zu den verwendeten, symbolischen Werten)

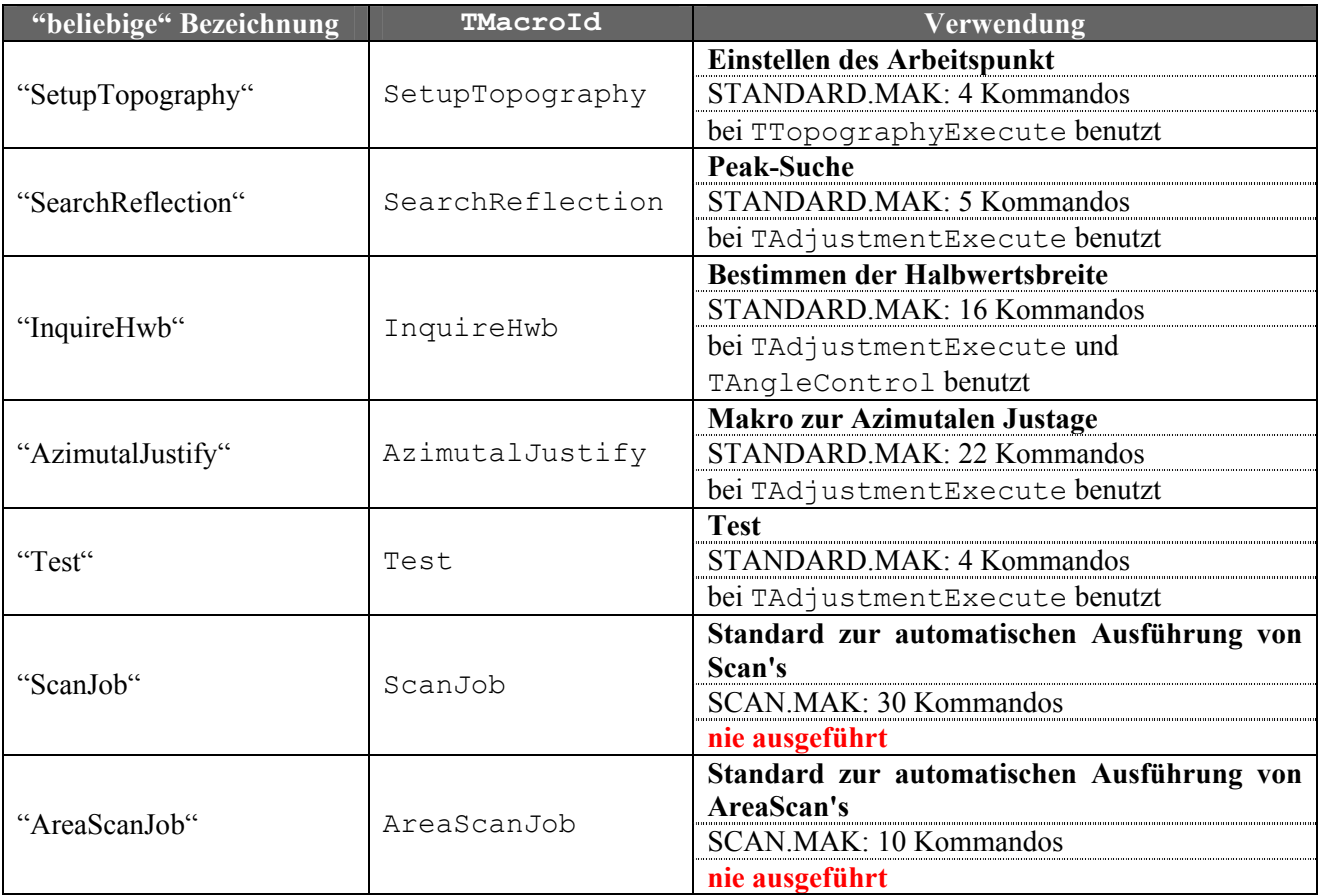

<span id="page-4-1"></span>Tabelle 2 "Beziehungen zwischen Bezeichnung und eindeutigem Makrotyp – Groß-/ Kleinschreibung ist zu beachten!" (Quelle: nach STANDARD.MAK und SCAN.MAK)

Der Typ wird aus der "beliebigen", texturellen Bezeichnung (die im jeweils bei [COMMON] **−>** Name in der mak-Datei steht) ermittelt. Die Bezeichnung wird bei Methode TSteering::ParsingMacroId in den Typ übersetzt. Eine Umkehrfunktion ist nicht erforderlich.

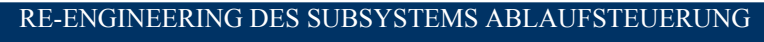

<span id="page-5-0"></span>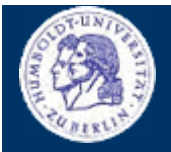

**TYPEN**

Thomas Kullmann Günther Reinecker Seite 6/49

# **► typedef struct { … } TMacroTag**

repräsentiert ein Makro; besteht aus dessen Typ, Namen, mak-Datei und der Kommandoliste

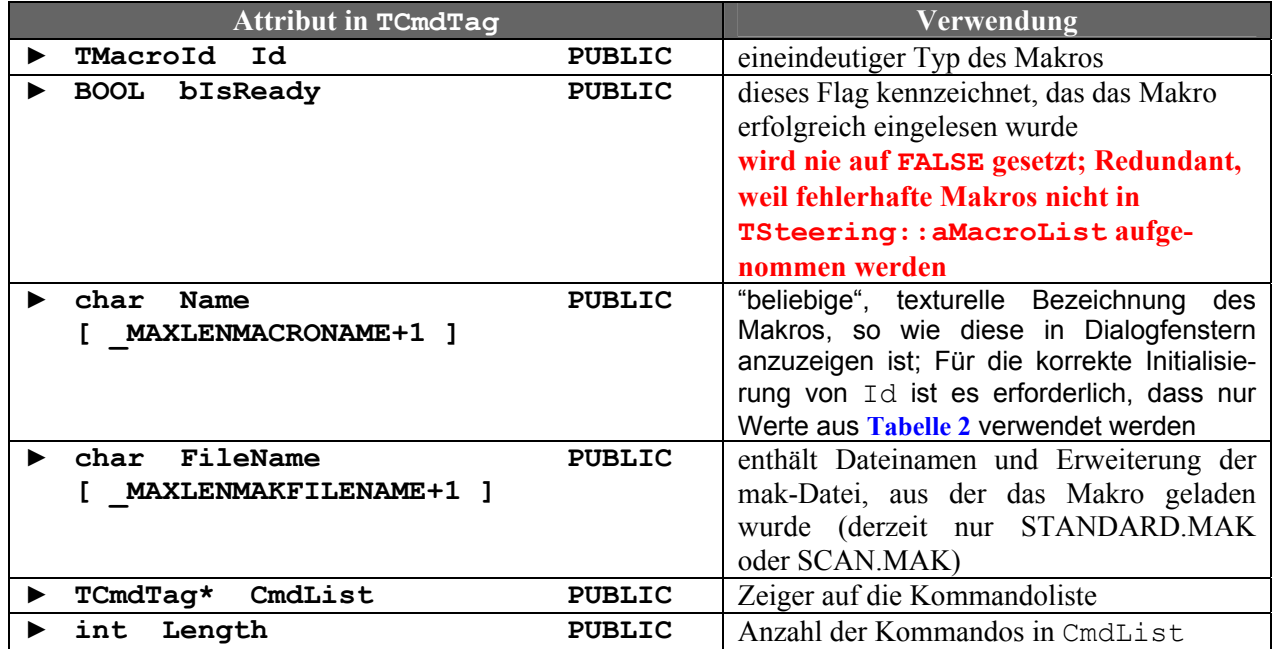

Tabelle 3 "Attribute von TMacroTag" (Quelle: selbst)

<span id="page-6-3"></span>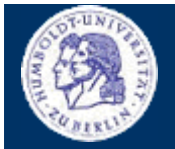

l

<span id="page-6-1"></span>**TYPEN**

Thomas Kullmann Günther Reinecker Seite 7/49

### **► typedef enum { … } TCmdId**

ordnet jedem Kommando einen eineindeutigen Typ zu – im Gegensatz zur "beliebigen", texturellen Bezeichnung in der mak-Datei (Bezeichnungen sind identisch zu den verwendeten, symbolischen Werten)

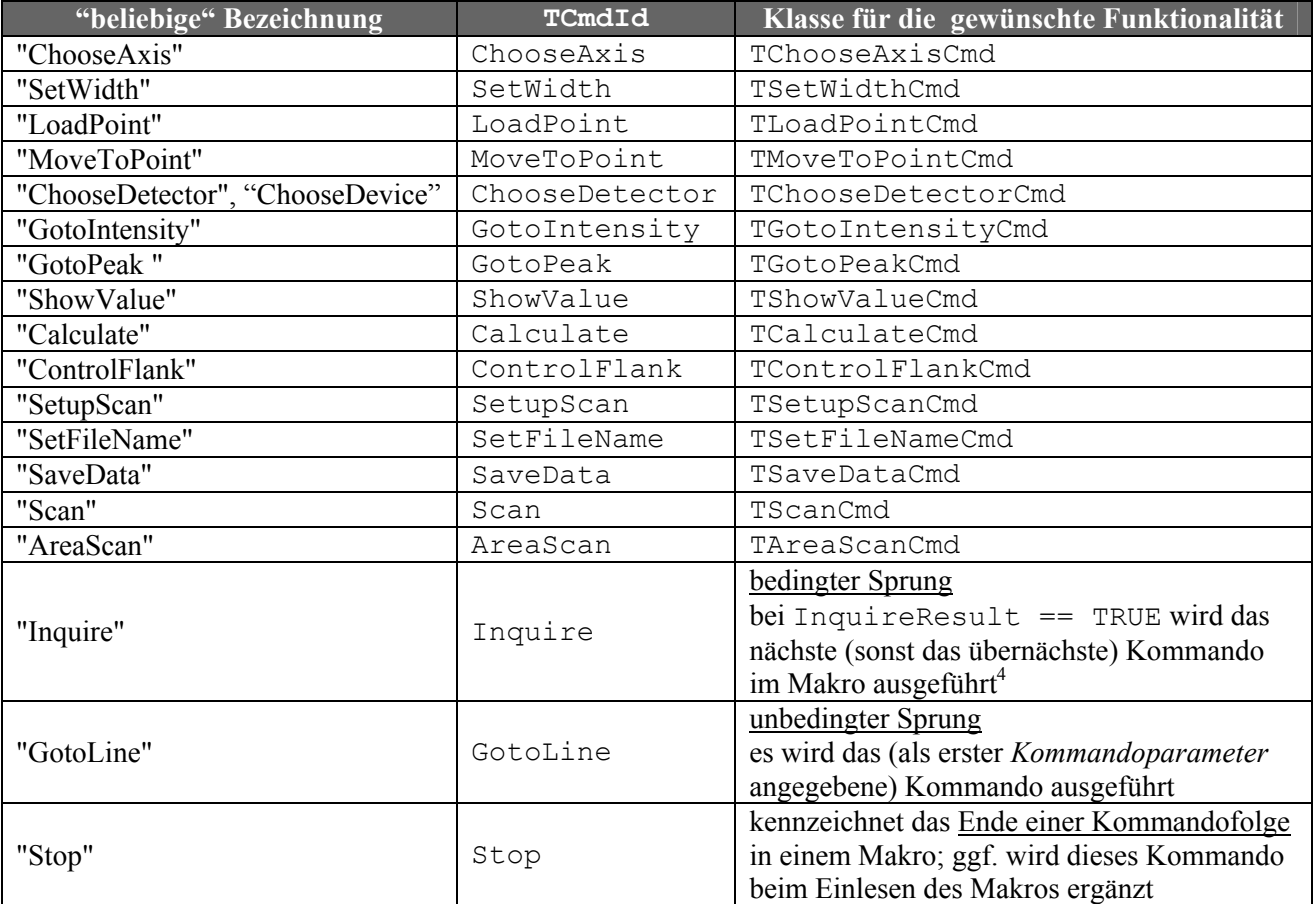

<span id="page-6-0"></span>Tabelle 4 "Beziehungen zwischen Bezeichnung, eindeutigem Kommandotyp und Benutzung – Groß-/ Kleinschreibung ist zu beachten!" (Quelle: selbst)

Die Methode TSteering::ParsingCmd ist für die Abbildung von *Bezeichnung* auf TCmdId zuständig. Eine Umkehrfunktion ist nicht erforderlich.

<span id="page-6-2"></span><sup>&</sup>lt;sup>4</sup> Wenn dabei das letzte Kommando erreicht wird oder eine Position außerhalb der Kommandoliste angesprungen werden würde, ist die Makrobearbeitung beendet.

<span id="page-7-1"></span>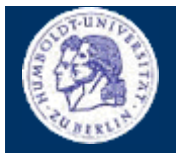

**TYPEN**

Thomas Kullmann Günther Reinecker Seite 8/49

#### **► typedef enum { … } TCParam**

ordnet "ausgewählten" *Kommandoparametern* einen eineindeutigen Typ zu – im Gegensatz zur "beliebigen", texturellen Bezeichnung in der mak-Datei (Bezeichnungen sind identisch zu den verwendeten, symbolischen Werten); Solche Parameter diesen zur näheren Präzisierung des Kommandos selbst oder sie geben an, wie nachfolgenden Parameter (z.B. Positionsangaben) zu interpretieren sind.

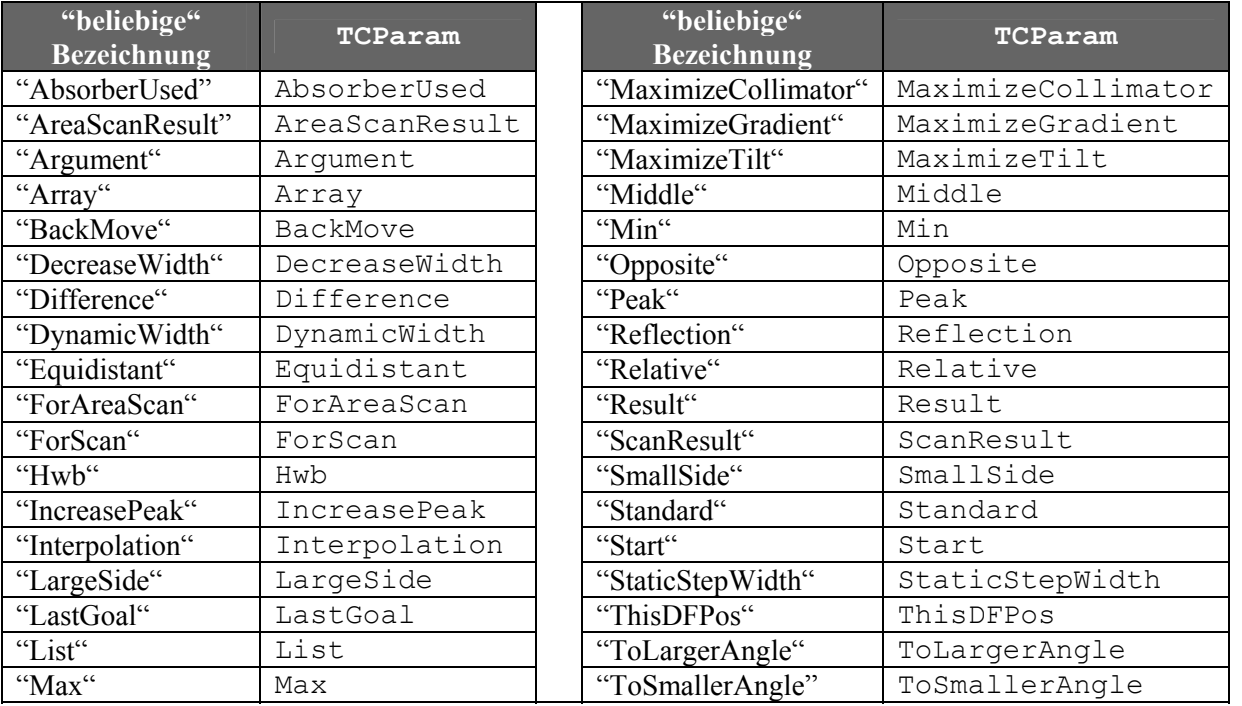

<span id="page-7-0"></span>**Tabelle 5** "Beziehungen zwischen Bezeichnung und eindeutigem *Kommandoparameter*-Typ – Groß-/ Kleinschreibung ist zu beachten!" (Quelle: selbst)

Die Methode TSteering::ParsingCmd ist (unter Anderem) für die Abbildung von *Bezeichnung* auf TCmdId zuständig. Eine Umkehrfunktion ist nicht erforderlich.

#### **► typedef struct { … } TCmdTag**

repräsentiert ein einzelnes Kommando in einem Makro; besteht aus dem Typ des Kommandos und den Parametern; im folgenden **Kommandoinformation** genannt

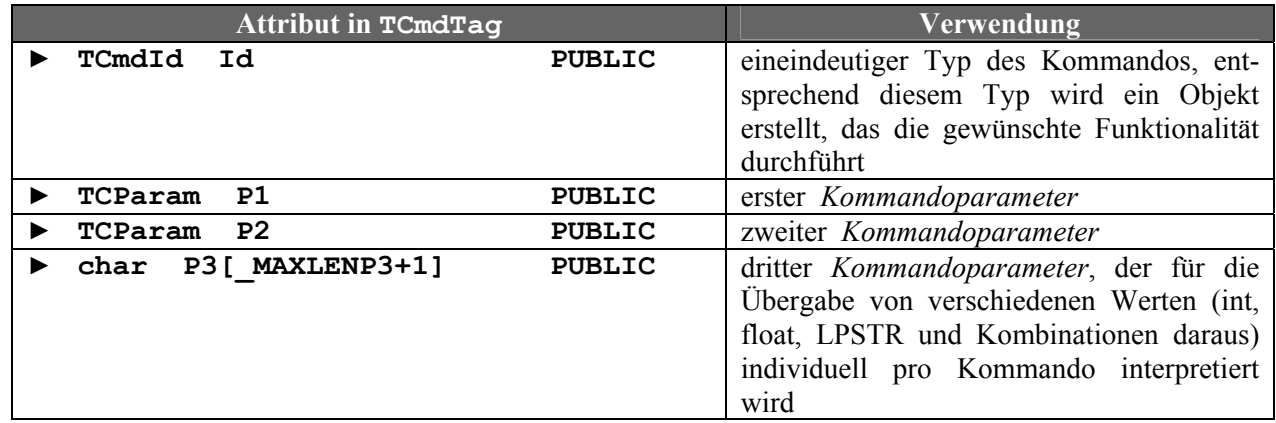

Tabelle 6, Attribute von TCmdTag" (Quelle: selbst)

<span id="page-8-0"></span>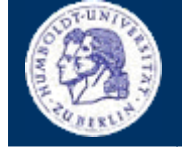

**TYPEN**

Thomas Kullmann Günther Reinecker Seite 9/49

# **► typedef enum { … } TCCode**

gibt den Fortschritt der Kommandoverarbeitung an

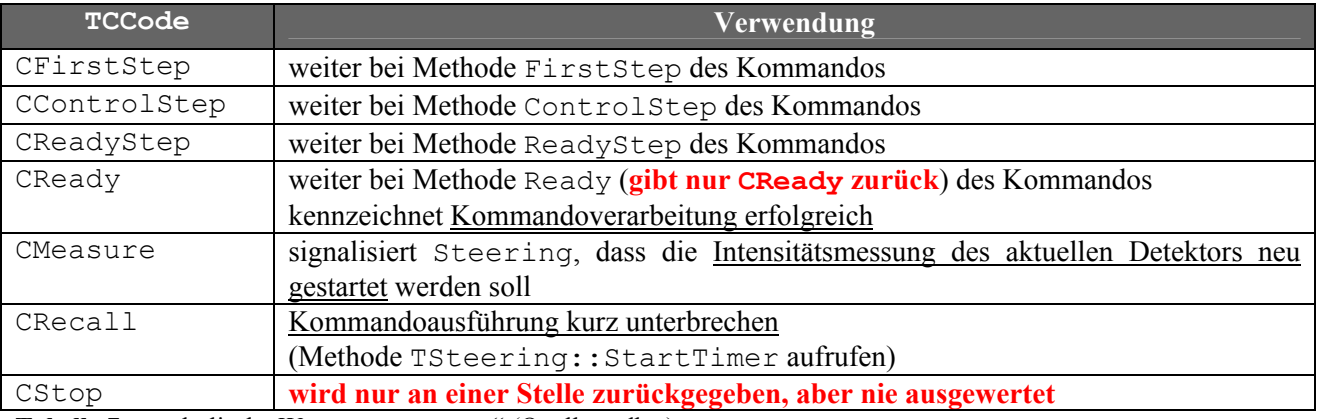

<span id="page-8-1"></span>Tabelle 7 "symbolische Werte von TCCode" (Quelle: selbst)

### **III Konstanten**

### **► #define id\_Report 10300 GLOBAL**

Ressourcen-ID eines Listenfeldes, in das TSteering::SendReport seine Informationen ausgeben kann, deklariert in RC\_DEF.H

### **► const UINT nMaxArg= 4 GLOBAL**

maximale Anzahl von berechenbaren Zwischenergebnissen – siehe TSteering::dCalcArg; kann nicht static deklariert werden

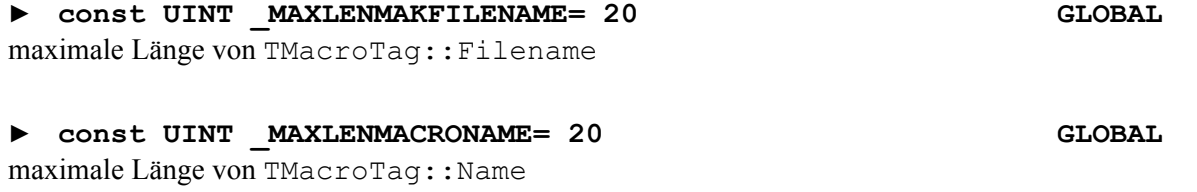

#### **► const UINT \_MAXLENP3= 50 GLOBAL**

maximale Länge von TCmdTag::P3

<span id="page-9-0"></span>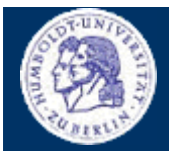

**KLASSEN**

Thomas Kullmann Günther Reinecker Seite 10/49

#### **IV Klassen**

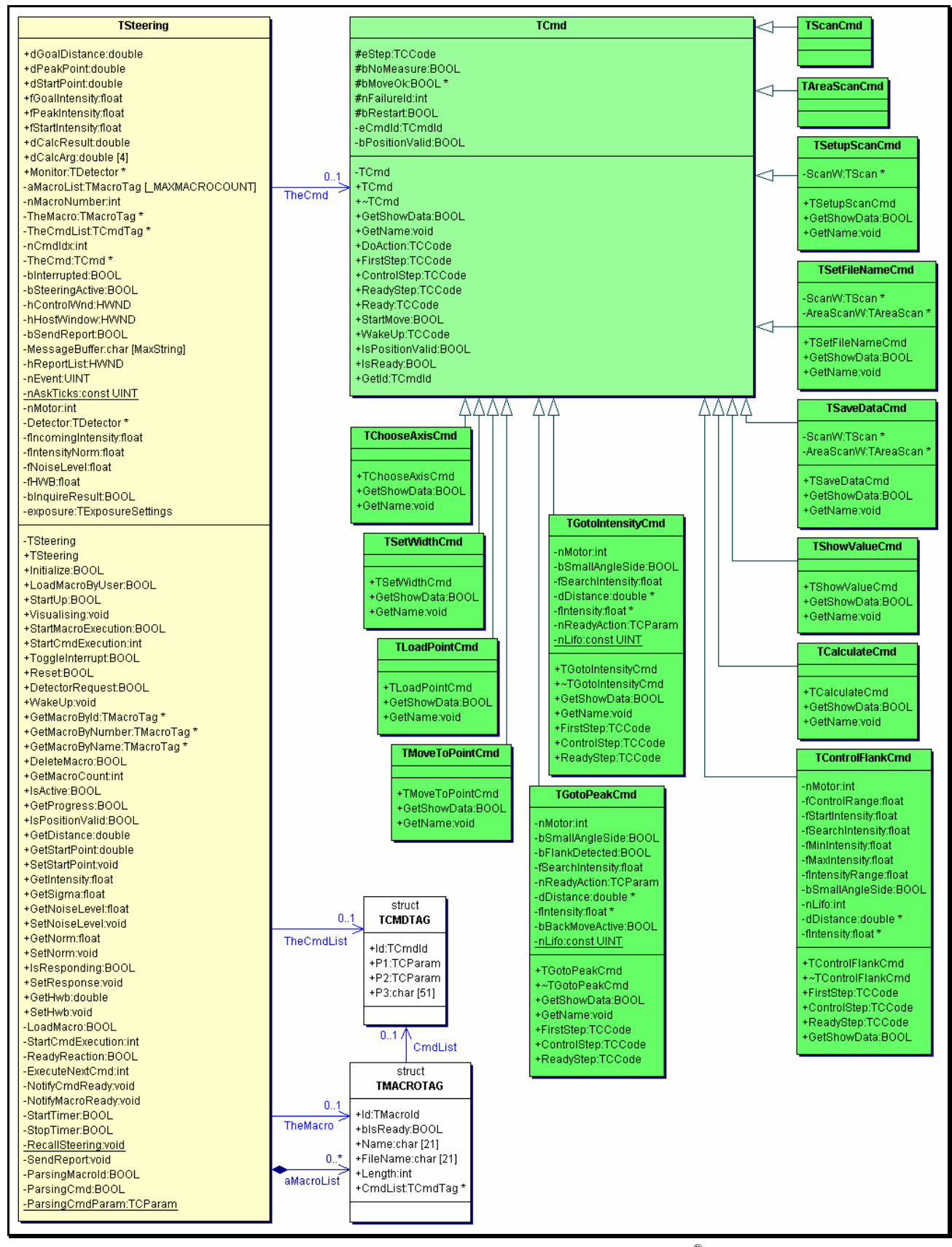

Abbildung 1 "UML-Klassendiagramm: Subsystem Ablaufsteuerung" (Quelle: Together®, Version 6.0)

**KLASSE TSTEERING**

Thomas Kullmann Günther Reinecker Seite 11/49

<span id="page-10-0"></span>**IV.1 Klasse TSteering** 

# Deklaration : WORKFLOW.H

Implementation : M\_STEERG.H

Es gibt keine abstrakten Methoden, d.h. Objekte von TSteerig könnten erzeugt werden. Zur Benutzung der Ablaufsteuerung kann nur das Steering-Objekt verwendet werden, d.h. es brauchen keine eigenen Objekte von TSteering erstellt werden! Tut man dies doch, kommt es sogar zu Fehlern, weil jedes TSteering-Objekt mit dem Hauptfenster kommuniziert. Dieses sendet seine Nachrichten jedoch stets an das o.g. Steering-Objekt.

# <span id="page-10-1"></span>**IV.1.1 Attribute**

### **► TMacroTag aMacroList[\_MAXMACROCOUNT] PRIVATE**

Liste der (mit Methode LoadMacro geladenen) Makros; mit den Informationen über das Makro (Typ, etc.) und den auszuführenden Kommandos; Initialisierung nicht notwendig, da nur die Anzahl der Elemente (nMacroNumber) initialisiert werden muss

### **► int nMacroNumber PRIVATE**

Anzahl der Makros in aMacroList, das letzte Makro befindet sich bei Index aMacroNumber–1; im Konstruktor mit 0 initialisiert

### **► TMacroTag\* TheMacro PRIVATE**

Zeiger auf das derzeit ausgeführte Makro; im Konstruktor mit NULL initialisiert

#### **► TCmdTag\* TheCmdList PRIVATE**

Liste der Kommandos von TheMacro; vor der Makroausführung (Methode StartMacroExecution) initialisiert

#### **► int nCmdIdx PRIVATE**

Index in TheCmdList des derzeit ausgeführten Kommandos; Wertebereich [0 … TheMacro::Length–1]; im Konstruktor mit –1 initialisiert

# **► TCmd\* TheCmd PRIVATE**

Entsprechend der Id des aktuellen Kommandos (TheCmdList[ nCmdIndx ]->Id) wird ein Objekt (abgeleitet von TCmd) erstellt, das die gewünschte Funktionalität des Kommandos durchführt. TheCmd ist ein Zeiger auf dieses Objekt. im Konstruktor mit NULL initialisiert.

#### ► **BOOL** bSteeringActive **PRIVATE**

gibt an, ob derzeit ein Kommando ausgeführt wird; Bei bInterrupted == TRUE, ist bSteeringActive == FALSE, weil die Makroverarbeitung gestoppt wurde. im Konstruktor mit FALSE initialisiert

### ► BOOL bInterrupted PRIVATE

gibt an, dass die Makroverarbeitung gestoppt wurde; Stoppen und Fortsetzen der Makroausführung ist mit Methode ToggleInterrupt möglich. beim Start der Makroverarbeitung (Methode StartCmdExecution) mit FALSE initialisiert

# **KLASSE TSTEERING**

Thomas Kullmann Günther Reinecker Seite 12/49

### ► BOOL bReset PRIVATE NEU

gibt an, dass die Makroverarbeitung mit Methode Reset abgebrochen wurde; beim Start der Makroverarbeitung (Methode StartCmdExecution) mit FALSE initialisiert; bei Methode Reset auf TRUE gesetzt

# **► HWND hControlWnd PRIVATE**

Handle auf das Dialogfenster, das ein Listenfeld für Informationsausgaben enthalten kann (siehe hReportList); Dieses Fenster empfängt die Botschaft cm\_CounterSet vom (bei Methode StartUp gesetzten) Detektor. Daraufhin muss das Zählerfenster aktualisiert werden (Methode TDetector::UpdateDisplay) und Steering muss informiert werden, dass neue Messwerte vorliegen (TSteering::DetectorRequest) – **tut man dies nicht, hängt die Makroverarbeitung in einer Endlosschleife.**

### **► HWND hHostWindow PRIVATE**

Handle zu dem Fenster, das über die Windowsbotschaft cm\_SteeringReady benachrichtigt werden soll, wenn die Makroverarbeitung beendet ist

### **► BOOL bSendReport PRIVATE**

bestimmt, ob bei Methode SendReport Informationen ausgegeben werden sollen (TRUE) oder nicht (FALSE); im Konstruktor mit FALSE initialisiert; bei Methode Visualising mit dem Wert des ersten Parameters überschrieben

### **► char MessageBuffer[MaxString] PRIVATE**

Meldung die bei Methode SendReport – entweder in einem Listenfeld (siehe hReportList) oder in der Statuszeile des Hauptfensters , Steuerprogramm' - ausgegeben werden soll

### **► HWND hReportList PRIVATE**

Handle zu einem Listenfeld, in das der Inhalt von MessageBuffer (bei Methode SendReport) ausgegeben werden soll; kann NULL sein wenn die Informationen in der Statuszeile des Hauptfensters ,Steuerprogramm' ausgegeben werden sollen; im Konstruktor mit NULL initialisiert und bei Methode Visualising ggf. mit dem Handle des Steuerelements mit Ressourcen-ID ::id Report überschrieben

### **► UINT nEvent PRIVATE**

Handle auf einen aktiven Timer in TSteering oder wenn TTSteering-Timer inaktiv ist 0. Darf nicht static sein, sonst verwendet Methode RecallSteering ein anderes nEvent als StartTimer und StopTimer – **Compiler-/ Linkerfehler?!**

# **► static const UINT nAskTicks= 30 PRIVATE**

Diese Konstante gibt an, wie lange [in Millisekunden] die Kommandoverarbeitung dauern soll

### **► int nMotor PRIVATE**

### **► double dGoalDistance PUBLIC**

wird jeweils vor der Benutzung initialisiert

entspricht der Absolutposition des ausgewählten Antriebs (in **Nutzereinheiten**), die bei Kommando TGotoIntensityCmd oder TGotoPeakCmd errechnet wurde; nur in den von TCmd abgeleiteten Klassen benutzt

# Index eines ausgewählten Antriebs in Objekt lpMList; nur in den von TCmd abgeleiteten Klassen benutzt,

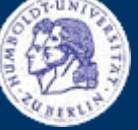

# **KLASSE TSTEERING**

Thomas Kullmann Günther Reinecker Seite 13/49

### **► double dPeakPoint PUBLIC**

Mit TLoadPointCmd kann die aktuelle Absolutposition des gewählten Antriebs (in **Nutzereinheiten**) – unter Anderem in dPeakPoint – zwischengespeichert werden Mit anderen Kommandos können so gespeicherte Positionen auf dem Bildschirm ausgegeben oder wieder angefahren werden. nur in den von TCmd abgeleiteten Klassen benutzt

Dient derzeit nur zur Speicherung der Position des Intensitätsmaximums (siehe **[\[5\]](#page-47-6)**: Abbildung 5).

# ► double dStartPoint **PUBLIC**

kann, wie dPeakPoint, dazu benutzt werden, die aktuelle Absolutposition zwischenzuspeichern; nur in den von TCmd abgeleiteten Klassen benutzt

Zeiger auf den ausgewählten Detektor; bei Methode StartUp initialisiert und irgendwo anders geschrieben

### **► TDevice\* Device PRIVATE**

### ► TDetector\* Monitor **PUBLIC**

Verknüpfung auf einen Detektor für TScanCmd, TAreaScanCmd und TGotoPeakCmd

# **► float fGoalIntensity PUBLIC**

entspricht der Intensität [d](#page-12-0)es ausgewählten Detektors am Zielpunkt der Bewegung; nur in den von TCmd abgeleiteten Klassen benutzt

### **► float fPeakIntensity PUBLIC**  dient zur Speicherung des Intensitätsmaximum[s \(](#page-12-0)siehe **[\[5\]](#page-47-6)**: Abbildung 5) des ausgewählten Detektors; nur in den von TCmd abgeleiteten Klassen benutzt

### ► **float fStartIntensity** PUBLIC

**wird nur bei Methode TTopographyExecute::Dlg\_OnCommand gelesen, aber nie geschrieben** 

### **► float fIncomingIntensity PRIVATE**

<span id="page-12-0"></span>enthält die aktuelle Intensität<sup>[5](#page-12-1)</sup> des ausgewählten Detektors

# **► float fIntensityNorm PRIVATE**

ist ein Divisor, der zur Korrektur der aktuellen Intensität des ausgewählten Detektors (fIncomingIntensity) benutzt werden kann; wenn fIntensityNorm != 0, dann gilt fIncomingIntensity := fIncomingIntensity/ fIntensityNorm (sonst bleibt fIncomingIntensity unverändert)

im Konstruktor mit 0 initialisiert

# **► float fNoiseLevel PRIVATE**

definiert das Rausch-Level; Intensitäte[n u](#page-12-0)nterhalb von fNoiseLevel werden bei TGotoPeakCmd nicht beachtet. im Konstruktor mit 300 initialisiert

l

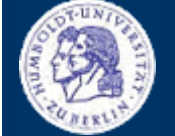

<span id="page-12-1"></span><sup>5</sup> Einheit ist abhängig vom Detektor

# **KLASSE TSTEERING**

Thomas Kullmann Günther Reinecker Seite 14/49

**► double dCalcResult PUBLIC** 

Beim Aufruf von Kommando TCalculateCmd wird dCalcResult, je nachdem welchen der Werte (Difference, Opposite, Middle) der Parameter annimmt, berechnet (Absolutpositionen in **Nutzereinheiten** des ausgewählten Antriebs). nur in den von TCmd abgeleiteten Klassen benutzt

# **► double dCalcArg[nMaxArg] PUBLIC**

kann, wie dPeakPoint, dazu benutzt werden, die aktuelle Absolutposition zwischenzuspeichern; der zweite Parameter des TLoadPointCmd-Kommandos gibt an, an welchem Index die Position zu speichern ist; nur in den von TCmd abgeleiteten Klassen benutzt

# **► float fHWB PRIVATE**

beim Aufruf von Methode TCalculateCmd::TCalculateCmd(Hwb) wird die Halbwertsbreite (siehe **[\[5\]](#page-47-6)**: Abbildung 5) berechnet (in **Nutzereinheiten** des ausgewählten Antriebs); nur in den von TCmd abgeleiteten Klassen benutzt

# **► BOOL bInquireResult PRIVATE**

**nur ein Lesezugriff:**

● Methode ExecuteNextCmd

# **► TExposureSettings exposure PRIVATE**

speichert Detektorparameter vor Pausieren der Makroverarbeitung, um diese beim Fortsetzen wiederherstellen zu können

<span id="page-14-0"></span>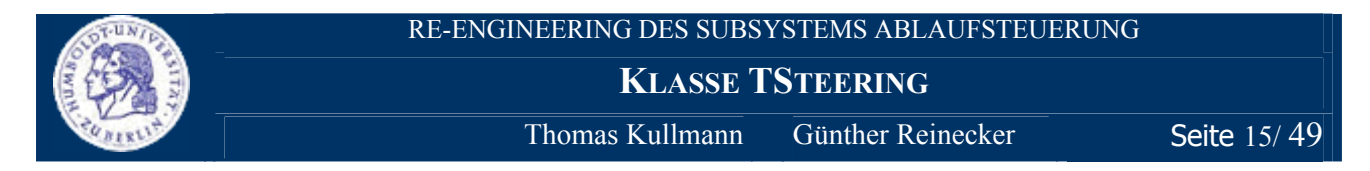

# **IV.1.2 Methoden**

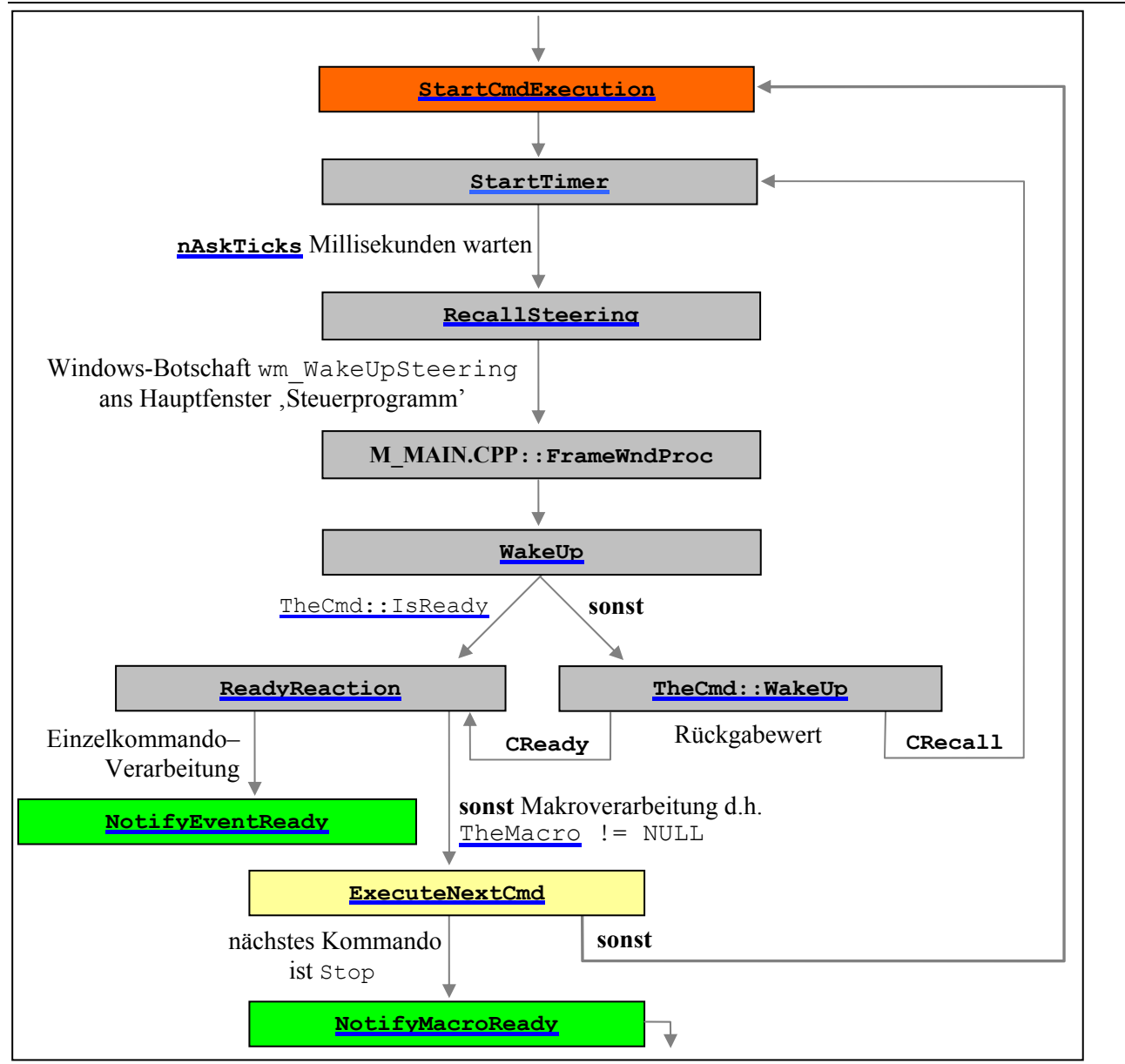

<span id="page-14-1"></span>Abbildung 2 "Methodenaufrufe während der Einzelkommando- bzw. Makroverarbeitung" (Quelle: selbst)

Die grau hinterlegten Methoden ermöglichen eine Pausierung der Kommandoverarbeitung. Die blau unterstrichenen Member sind Teil des Steering-Objekts.

### **► TSteering( void ) PUBLIC**

Der Konstruktor initialisiert einen kleinen Teil der Attribute. Diese sind unter **[IV.1.1 Attribute](#page-10-1)** besonders gekennzeichnet.

#### **► TSteering( TSteering& ) PRIVATE**

leer implementiert, um das Kopieren von TSteering-Objekten zu verhindern

**KLASSE TSTEERING**

Thomas Kullmann Günther Reinecker Seite 16/ 49

#### **► BOOL Initialize( const HWND,**

 **const int, const int )** 

deaktiviert (durch den Aufruf von Visualising(0, 0, 0, 0, 0, 0)) Meldungsausgaben bei Methode SendReport und initialisiert die Makroverarbeitung, indem die drei Parameter an Methode StartUp weitergegeben werden. Anschließend werden die in **[Tabelle 2](#page-4-1)** genannten Makros aus STANDARD.MAK geladen (Methode LoadMacro). Sobald das Laden eines Makros fehlschlägt, wird FALSE zurückgegeben, sonst TRUE.

**Die aufgerufene Methode Visualising verwendet hControlWnd, obwohl dieses erst bei Methode StartUp initialisiert wird.**

### **► BOOL LoadMacroByUser( void ) PUBLIC**

lädt die in **[Tabelle 2](#page-4-1)** genannten Makros aus SCAN.MAK; Sobald das Laden eines Makros fehlschlägt, wird FALSE zurückgegeben, sonst TRUE.

# **► BOOL StartUp( const HWND,**

 **const int, TDetector\* )**  der erste Parameter wird hControlWnd zugewiesen; der zweite Parameter entspricht dem Index des Antriebs, der ausgewählt werden soll (siehe **[\[1\]](#page-47-1)**: mlSetAxis); der dritte Parameter entspricht dem Index des auszuwählenden Detektors (siehe **[\[3\]](#page-47-3)**: TDList::DP(int))

Rückgabewert stets TRUE

### **► void Visualising( BOOL, BOOL ) PUBLIC**

Die Parameter regeln, wie die Meldungen bei Methode SendReport ausgegeben werden. Der erste Parameter gibt an, ob Meldungen ausgegeben werden sollen (wird bSendReport zugewiesen). Der zweite Parameter regelt, wo die Meldungen ausgegeben werden (siehe Methode SendReport):

- TRUE → hReportList wird mit dem Handle des Steuerelements mit Ressourcen-Id id Report initialisiert, das sich im Fenster mit dem Handle hControlWnd befinden muss
- $\bullet$  FALSE  $\rightarrow$  wird hReportList mit NULL initialisiert

### **► BOOL StartMacroExecution( TMacroTag\*, HWND ) PUBLIC**

prüft ob der erste Parameter verschieden von NULL ist, sonst wird FALSE zurückgegeben; Wenn bereits ein Makro ausgeführt wird, ist der Rückgabewert ebenfalls FALSE. Sonst wird der Detektor eingerichtet, das (als ersten Parameter) übergebene Makro wird ausgeführt, der zweite Parameter wird hHostWindow zugewiesen und TRUE zurückgegeben. siehe **[Abbildung 2](#page-14-1)**

#### **► int StartCmdExecution( TCmdId, int, int, LPSTR, HWND ) PUBLIC**

erzeugt ein neues Kommando: der erste Parameter ist der Typ (TCmd::Id), der zweite bis vierte Parameter sind der erste bis dritte *Kommandoparameter* (TCmd::P1 bis TCmd::P3); der letzte Parameter wird hControlWnd zugewiesen; anschließend wird dieses Kommando ausgeführt und der Rückgabewert von StartCmdExecution( TCmdTag ) zurückgegeben

**Wertebereich vom zweiten und dritten Parameters sollte TCParam sein.** Kann nicht korrigiert werden, weil an einigen Stellen Omega2ThetaScan (typedef enum TxScanType) angegeben wird (TxScanType und TCParam sind disjunkt)!

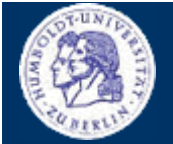

**PUBLIC** 

**PUBLIC** 

# **KLASSE TSTEERING**

Thomas Kullmann Günther Reinecker Seite 17/49

#### **► int StartCmdExecution( TCmdTag ) PRIVATE**

Wenn das (als Parameter übergebene) Kommando NULL ist, wird FALSE zurückgegeben. sonst wird der Detektor eingerichtet und ein dem Kommandotyp entsprechendes Objekt erzeugt, das die gewünschte Funktionalität durchführt. Bei einem unbekannten Kommandotyp oder bei Fehlern während der Kommandoausführung wird FALSE zurückgegeben, sonst wird Methode StartTimer aufgerufen (um die Kommandoausführung für einige Augenblicke zu pausieren) und TRUE zurückgegeben. siehe **[Abbildung 2](#page-14-1)**

#### **► int ExecuteNextCmd( void ) PRIVATE**

Sobald das erste Kommando bei Methode StartMacroExecution erfolgreich durchgeführt und eine kleine Pause gemacht wurde (siehe **[Abbildung 2](#page-14-1)**), wird das nächste Kommando ausgeführt (auch Sprünge werden unterstützt). Für das nächste Kommando wird wiederum Methode ExecuteNextCmd verwendet. Nachdem das nächste Kommando gestartet wurde, wird TRUE zurückgegeben; ist das Kommando vom Typ Stop, wird FALSE zurückgegeben.

#### **► BOOL StartTimer( BOOL ) PRIVATE**

versucht einen Timer zu starten; Bei Erfolg enthält nEvent das Handle zum Timer, es wird TRUE zurückgegeben. Schlägt dies fehl, ist nEvent==0 und es wird FALSE zurückgegeben. Wenn der Timer aktiv ist, wird einmalig die Methode RecallSteering aufgerufen, danach stoppt der Timer – Parameter TIME\_ONESHOT. siehe **[Abbildung 2](#page-14-1)**

#### **► BOOL StopTimer( void ) PRIVATE**

stoppt den Timer, falls dieser aktiv ist; setzt nEvent auf 0; Rückgabewert stets TRUE

#### **► static void CALLBACK RecallSteering ( UINT, UINT, DWORD, DWORD, DWORD ) PRIVATE**

wird beim Aufruf des Timers gerufen; setzt nEvent = 0 und kennzeichnet damit, dass der Timer nun inaktiv ist; Anschließend wird die Windows-Botschaft wm\_WakeUpSteering ans Hauptfenster 'Steuerprogramm' geschickt. Dort wird Methode Steering->WakeUp aufgerufen. siehe **[Abbildung 2](#page-14-1)**

#### **► void WakeUp( void ) PUBLIC**

siehe **[Abbildung 2](#page-14-1)**; zusätzlich wird auch der Rückgabewert CMeasure von Methode TheCmd::WakeUp ausgewertet, dann wird die Detektormessung neu gestartet und Statusinformationen des bearbeiteten Kommandos werden ausgegeben (Methode SendReport)

#### **► BOOL DetectorRequest( void ) PUBLIC**

ermittelt die aktuelle Intensität des ausgewählten Detektors und dividiert sie durch fIntensityNorm; das Ergebnis wird in fIncomingIntensity gespeichert. Anschließend wird die Funktionalität von Methode WakeUp durchgeführt. siehe auch hControlWnd

Rückgabewert ist stets TRUE

#### **► BOOL ReadyReaction( void ) PRIVATE**

siehe **[Abbildung 2](#page-14-1)**; zusätzlich werden Statusinformationen des bearbeiten Kommandos ausgegeben (Methode SendReport)

# RE-ENGINEERING DES SUBSYSTEMS ABLAUFSTEUERUNG

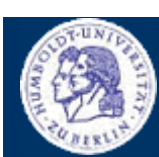

# **► void NotifyMacroReady( void ) PRIVATE**

stoppt den Detektor und benachrichtigt das Fenster mit dem Handle hHostWindow (über die Windowsbotschaft cm\_SteeringReady), dass die Ausführung des Makros beendet ist; siehe **[Abbildung 2](#page-14-1)**

# **► void NotifyCmdReady( void ) PRIVATE**

Quellcode ist völlig identisch zu Methode NotifyMacroReady; wird jedoch aufgerufen, um die Beendigung eines Einzelkommandos zu verkünden; siehe **[Abbildung 2](#page-14-1)**

# ► **BOOL ToggleInterrupt( void )** PUBLIC

Bei bInterrupted == FALSE wird die Makroausführung gestoppt. Anschließend (bInterrupted == TRUE) kann die Ausführung ab diesem Punkt fortgesetzt werden, wenn Methode ToggleInterrupt erneut aufgerufen wird. gibt den neuen Wert von bToggleInterrupt zurück, d.h. Aktion erfolgreich?

# **► BOOL Reset( void ) PUBLIC**

bricht die Verarbeitung des aktuellen Makros ab; Makro kann später nicht fortgesetzt werden; Rückgabewert stets TRUE

# **► TMacroTag\* GetMacroById( TMacroId ) PUBLIC**

sucht in aMacroList nach einen Makro mit dem (als Parameter übergeben) Typ; bei Erfolg wird ein Zeiger auf das gefundene Makro zurückgegeben, sonst NULL

# **► TMacroTag\* GetMacroByNumber( int ) PUBLIC**

gibt einen Zeiger auf das Makro aus aMacroList zurück (den Index bestimmt der erste Parameter); Rückgabewert ist NULL, wenn der Parameter den Wertebereich [0 … nMacroNumber–1] verletzt

# **► TMacroTag\* GetMacroByName( LPSTR ) PUBLIC**

wie Methode GetMacroById, hier wird jedoch ein Makro mit dem (als Parameter übergebenen) Namen gesucht

# **► BOOL DeleteMacro( TMacroTag\* ) PUBLIC**

löscht das erste Makro aus aMacroList, das den Namen des (als Parameter übergebenen) Makros besitzt und verringert nMacroNumber um 1; FALSE wird zurückgegeben, wenn der Parameter NULL ist, sonst TRUE

# **► int GetMacroCount( void ) PUBLIC**

gibt die Anzahl der Makros in aMacroList zurück (entspricht nMacroNumber)

gibt zurück, ob die Makroverarbeitung aktiv ist (nicht pausiert, nicht abgebrochen, nicht fertig)

# **► BOOL IsActive( void ) PUBLIC**

# **► BOOL IsReset( void ) PUBLIC**

gibt zurück, ob die Makroverarbeitung mit Methode Reset abgebrochen wurde

### RE-ENGINEERING DES SUBSYSTEMS ABLAUFSTEUERUNG

# **KLASSE TSTEERING**

Thomas Kullmann Günther Reinecker Seite 18/49

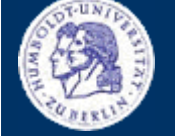

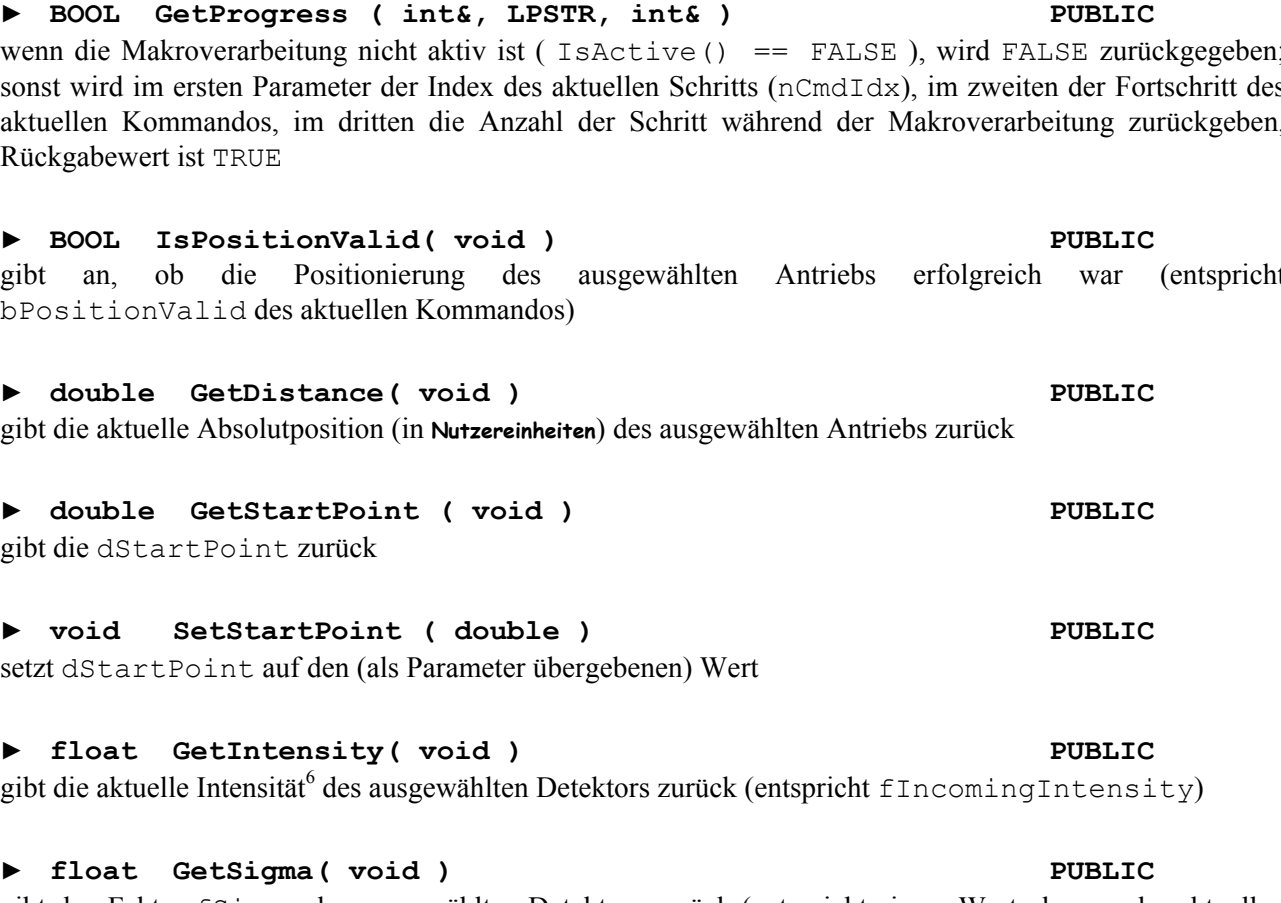

gibt den Faktor fSigma des ausgewählten Detektors zurück (entspricht einem Wert, der aus der aktuellen Intensität berechnet wird, siehe Methode TDevice::CalculateSigma); Quelle: **[\[3\]](#page-47-3)**

gibt das Rausch-Level (fNoiseLevel) zurück

**► void SetNoiseLevel( float ) PUBLIC**  setzt das Rausch-Level (fNoiseLevel) auf den (als Parameter übergebenen) Wert

# **► float GetNorm( void ) PUBLIC**

gibt den Divisor, der zur Korrektur der aktuellen Intensität verwendet werden kann zurück (entspricht fIntensityNorm)

### **► void SetNorm( float ) PUBLIC**

setzt den Divisor, der zur Korrektur der aktuellen Intensität verwendet werden kann zurück auf den (als Parameter übergebenen) Wert (entspricht fIntensityNorm)

# **► BOOL IsResponding( void ) PUBLIC**

gibt an, ob Methode SendReport Meldungen ausgeben soll (entspricht bSendReport)

# <span id="page-18-0"></span><sup>6</sup> Einheit ist abhängig vom Detektor

l

Thomas Kullmann Günther Reinecker Seite 19/49

wenn die Makroverarbeitung nicht aktiv ist ( IsActive() == FALSE ), wird FALSE zurückgegeben; sonst wird im ersten Parameter der Index des aktuellen Schritts (nCmdIdx), im zweiten der Fortschritt des aktuellen Kommandos, im dritten die Anzahl der Schritt während der Makroverarbeitung zurückgeben,

gibt an, ob die Positionierung des ausgewählten Antriebs erfolgreich war (entspricht bPositionValid des aktuellen Kommandos)

gibt die aktuelle Absolutposition (in **Nutzereinheiten**) des ausgewählten Antriebs zurück

# **► float GetNoiseLevel( void ) PUBLIC**

**KLASSE TSTEERING**

RE-ENGINEERING DES SUBSYSTEMS ABLAUFSTEUERUNG

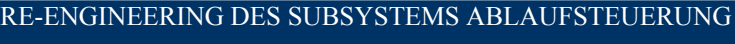

# **KLASSE TSTEERING**

Thomas Kullmann Günther Reinecker Seite 20/49

# **► void SetResponse( BOOL ) PUBLIC**

weist den Parameter bSendReport zu (gibt an, ob Methode SendReport Meldungen ausgeben soll)

# **► double GetHwb ( void ) PUBLIC**

gibt fHwb (bei TCalculateCmd berechnete Halbwertsbreite) zurück

# **► void SetHwb ( double ) PUBLIC**

setzt fHwb auf den (als Parameter übergebenen) Wert

# **► BOOL LoadMacro( LPSTR, LPSTR ) PRIVATE**

lädt das Makro mit dem Namen des ersten Parameters aus der mak-Datei mit dem Namen des zweiten Parameters (der Dateiname darf keinen Pfad beinhalten und muss auf "MAK" enden; die Datei wird in dem Verzeichnis gesucht, wo die Anwendung gestartet wird). Bei Erfolg wird das Makro in aMacroList eingefügt – wenn bereits ein Makro dieses Typs (TMacroId) existiert, wird dieses gelöscht – anschließend wird nMacroNumber um eins erhöht.

Die Methode gibt TRUE zurück, wenn das Makro erfolgreich geladen wurde – FALSE in jeden erdenklichen Fehlerfall (Datei oder Makro nicht gefunden oder Syntaxfehler).

# **► void SendReport( void ) PRIVATE**

wenn bSendReport == FALSE oder MessageBuffer == NULL ist, wird keine Meldung ausgegeben; wenn hReportList != NULL, wird Meldung MessageBuffer am Ende des Listenfelds hinzugefügt, sonst wird die Meldung im Hauptfenster 'Steuerprogramm' ausgegeben

# **► BOOL ParsingMacroId( TMacroTag&, LPSTR ) PRIVATE**

übersetzt die, als Parameter übergebene, "beliebige", texturelle Bezeichnung eines Makros in dessen Typ und speichert diese bei Erfolg im Makro (das als erster Parameter übergeben wird); Wenn ein Makro diesen Typs bereits in aMacroList vorhanden ist oder die Bezeichnung nicht übersetzt werden kann, wird FAL-SE zurückgegeben, sonst TRUE. siehe **[Tabelle 2](#page-4-1)** 

# **► BOOL ParsingCmd( TCmdTag&,**

 **LPSTR, LPSTR, LPSTR, LPSTR )**  übersetzt die (als ersten Parameter übergebene) "beliebige", texturelle Bezeichnung eines Kommandos in dessen Typ; die Parameter drei bis fünf werden (abhängig von diesem Typ) als *Kommandoparameter* interpretiert, die bei Erfolg (zusammen mit dem Typ) im ersten Parameter abgespeichert werden. Wenn die Bezeichnung nicht übersetzt werden konnte oder einer der Parameter fehlt oder ungültig ist, wird eine Meldung ausgegeben und FALSE zurückgegeben, sonst TRUE. siehe **[Tabelle 4](#page-6-0)** 

# **► TCParam ParsingCmdParam( LPSTR param ) PRIVATE**

übersetzt die (als ersten Parameter übergebene) "beliebige", texturelle Bezeichnung von ausgewählten Parametern in dessen Typ und gibt ihn zurück (bei fehlerhaftem oder unbekanntem Parameter wird 0 zurückgegeben); siehe **[Tabelle 5](#page-7-0)** 

# **PRIVATE**

<span id="page-20-0"></span>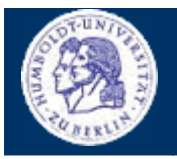

**KLASSE TSTEERING** 

<span id="page-20-1"></span>Thomas Kullmann

Günther Reinecker

Seite 21/49

# IV.1.3 Bewertung

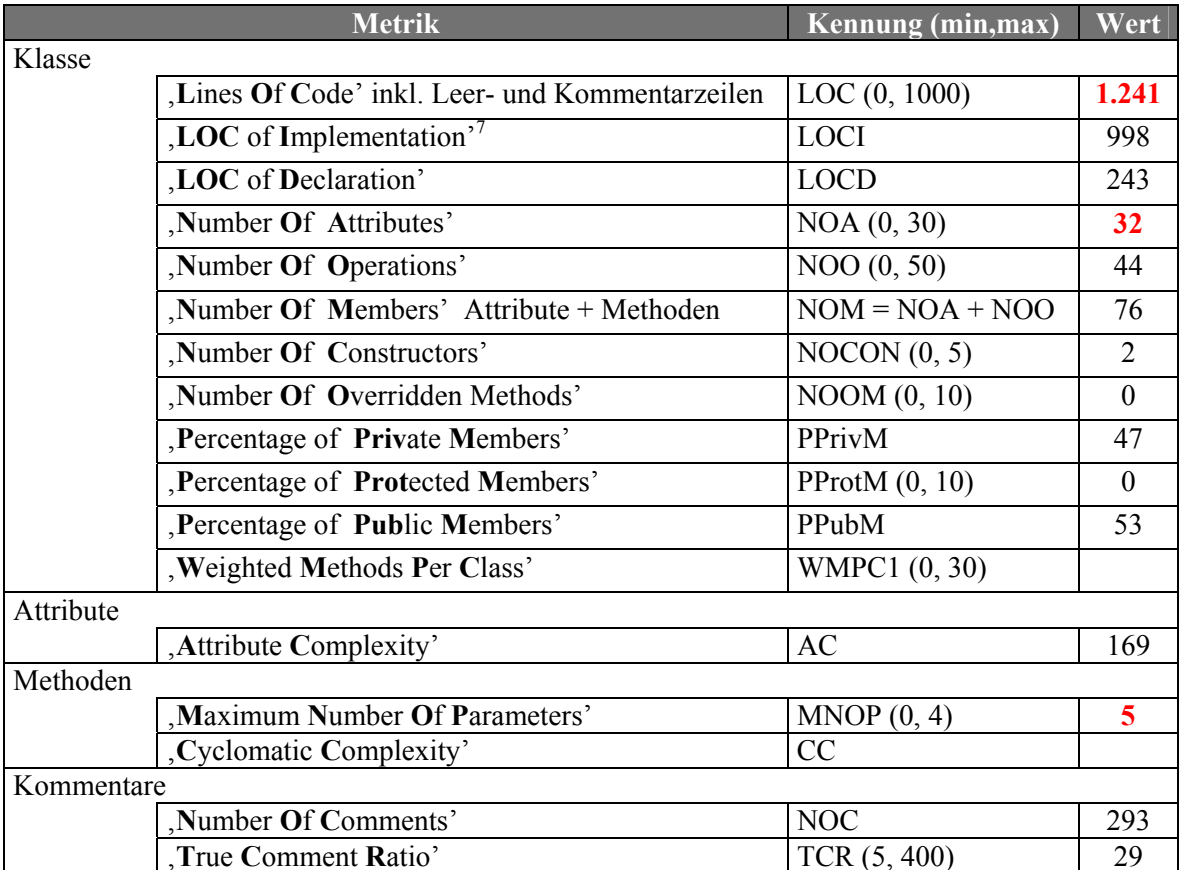

Tabelle 8 "ausgewählte Metriken der Klasse TSteering" (Quelle: Together®, Version 6.0)

<span id="page-20-2"></span> $7$  Diese Metriken sind nicht Bestandteil von Together, sondern wurden manuell ermittelt.

**KLASSE TCHOOSEAXISCMD**

Thomas Kullmann Günther Reinecker Seite 22/49

**IV.2 Klasse TCmd** 

Deklaration : M\_STEERH.CPP

Implementation : M\_STEERG.H

Obwohl es keine abstrakten Methoden gibt, werden nur Objekte von den von TCmd abgeleiteten Klassen (Spezialisierungen) erstellt.

# **IV.2.1 Friends**

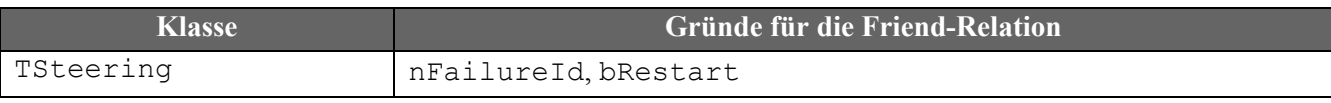

Tabelle 9 "Friends der Klasse TCmd" (Quelle: selbst)

# <span id="page-21-1"></span>**IV.2.2 Attribute**

### **► TCCode eStep PROTECTED**

gibt an, welcher Schritt als nächstes (bei der Kommandoverarbeitung) ausgeführt werden soll; siehe **[Tabelle 7](#page-8-1)** 

### **► BOOL bNoMeasure PROTECTED**

gibt an, dass keine Intensitätsmessung des ausgewählten Detektors stattfinden soll, wenn Methode WakeUp das nächste Mal aufgerufen wird; im Konstruktor mit FALSE initialisiert aber im Konstruktor fast aller abgeleiteten Klassen mit TRUE initialisiert

### **► BOOL\* bMoveOk PROTECTED**

Liste von BOOL-Werten, die Anzahl der Elemente entspricht der Anzahl der angeschlossenen Antriebe (siehe **[\[1\]](#page-47-1)**: mlGetAxisNumber); Jedes Element gibt an, ob sich der Antrieb (der diesem Index entspricht) bewegt. Liste wird im Konstruktor dynamisch erzeugt und im Destruktor freigegeben

#### **► int nFailureId PROTECTED**

kennzeichnet verschiedene Fehlerzustände während der Kommandoverarbeitung – die Bedeutung variiert von Kommando zu Kommando (Die leeren Zellen geben an, dass der angegebene Wert bei dieser Klasse nicht verwendet wird.):

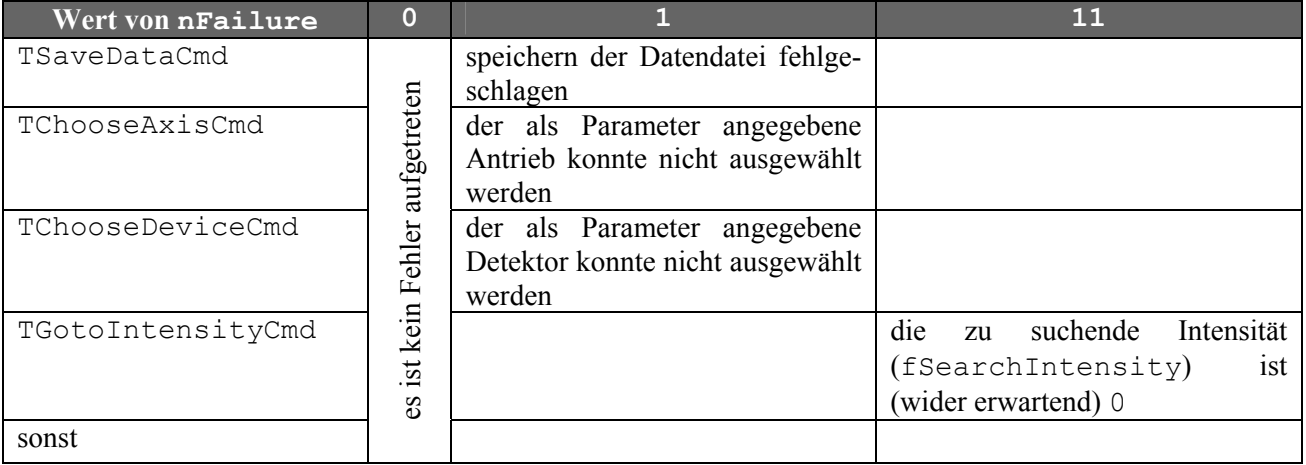

Tabelle 10 "Bedeutung der Werte in den Klassen, wo nFailure benutzt wird" (Quelle: selbst)

die Makroverarbeitung in Methode TSteering::StartCmdExecution wird abgebrochen, wenn nFailure auf einen von 0 verschiedenen Wert setzt; im Konstruktor mit 0 initialisiert

<span id="page-21-0"></span>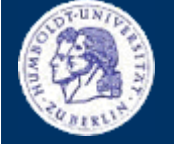

**KLASSE TCHOOSEAXISCMD**

Thomas Kullmann Günther Reinecker Seite 23/49

#### **► BOOL bRestart PROTECTED**

gibt an, dass die Makroverarbeitung mit Methode TSteering::ToggleInterrupt unterbrochen und soeben wieder fortgesetzt wurde; wird nur bei TScanCmd und TAreaScanCmd verwendet, dort im Konstruktor jeweils mit FALSE initialisiert

### **► TCmdId eCmdId PRIVATE**

speichert den Kommando-Typ; im Konstruktor mit dem Typ der (als Parameter übergebenen) *Kommandoinformationen* initialisiert

### **► BOOL bPositionValid PRIVATE**

gibt an, ob die Positionierung des ausgewählten Antriebs erfolgreich war; im Konstruktor mit TRUE initialisiert

# **IV.2.3 Methoden**

# **► TCmd( TCmdTag ) PUBLIC**

im Konstruktor wird bMoveOk dynamisch erzeugt und ein Großteil der unter **[IV.2.2 Attribute](#page-21-1)** initialisiert nun werden alle initialisiert

#### **► TCmd( TCmd& ) PRIVATE**

leer implementiert, um das Kopieren von TCmd (und abgeleiteten) Objekten zu verhindern

**► virtual ~TCmd( void ) PUBLIC** 

gibt die dynamisch erzeugte Liste bMoveOk wieder frei

#### **► TCCode DoAction( void ) PUBLIC**

setzt die Verarbeitung des Kommandos im nächsten Schritt fort – je nach eStep (CFirstStep, CControlStep, CReadyStep bzw. CReady); Der Rückgabewert einer aufgerufenen Methode (FirstStep, ControlStep, ReadyStep bzw. Ready) wird zurückgegeben.

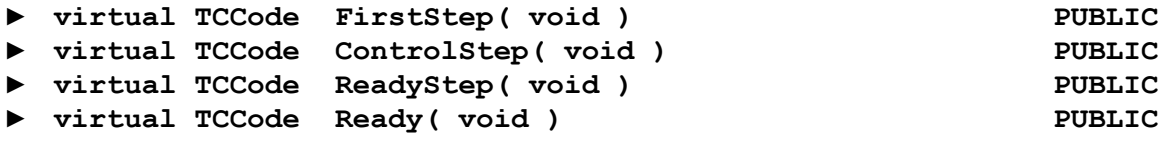

geben hier alle nur CReady (Kommandoverarbeitung erfolgreich beendet) zurück

Die abgeleiteten Klassen können hier den nächsten Schritt der Kommandoverarbeitung implementieren und zurückgeben welches der nächste, zu verarbeitenden Schritt ist.

**► virtual BOOL GetShowData( LPSTR ) PUBLIC** 

gibt hier nur TRUE zurück

In den abgeleiteten Klassen überschrieben, dort wird – je nach Fehlerzustand der in  $nF$ ailure $Id$  abgelegt ist – eine Fehlermeldung im ersten Parameter platziert und stets TRUE zurückgegeben. Wird nur von TSteering aufgerufen, um den Grund für die fehlgeschlagene Kommandoausführung oder Statusinformationen ausgeben zu können.

In allen abgeleiteten Klassen wurden Statusinformationen in Deutsch bzw. Englisch (abhängig von GermanVersion) eingefügt oder ergänzt.

<span id="page-22-0"></span>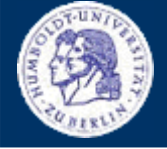

**KLASSE TCHOOSEAXISCMD**

Thomas Kullmann Günther Reinecker Seite 24/49

#### **► virtual void GetName( LPSTR aName ) Kull- PUBLIC**

gibt im ersten Parameter den Namen der Klasse zurück, hier nur "BASE"

In den abgeleiteten Klassen überschrieben, um dort den jeweiligen Namen zurückzugeben; ignoriert wird das führende "T" und das anschließende "Cmd"; bei TChooseAxisCmd wird demnach "ChooseAxis" zurückgegeben.

#### **► BOOL StartMove( const int, double ) PUBLIC**  bewegt den Antrieb mit dem Index der als erster Parameter angegeben wird zur Absolutposition (in **Nutzereinheiten**) im zweiten Parameter; nach erfolgreicher Positionierung wird TRUE – sonst FALSE – zurückgegeben

#### **► virtual TCCode WakeUp( void ) PUBLIC**

wird aufgerufen, nachdem die Kommandoausführung pausiert wurde; prüft, ob die durch das Kommando gestarteten Antriebe mittlerweile still stehen – ist dies nicht der Fall, wird CRecall zurückgegeben; Wenn die Antriebe stehen wird entweder der Rückgabewert von Methode DoAction (wenn bNoMeasure == TRUE) oder CMeasure zurückgegeben. siehe **[Abbildung 2](#page-14-1)**

#### **► BOOL IsPositionValid( void ) PUBLIC**

### gibt bPositionValid zurück; gibt an, ob die Positionierung des ausgewählten Antriebs erfolgreich war

**► BOOL IsReady( void ) PUBLIC**  gibt zurück, ob  $\epsilon$ Step == CReady ist (Kommandoverarbeitung erfolgreich beendet)

### **► TCmdId GetId( void ) PUBLIC**

gibt eStep (was ist der nächste Schritt der der Kommandoverarbeitung) zurück

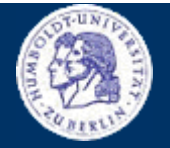

<span id="page-24-0"></span>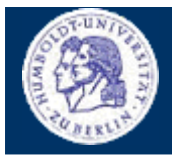

**KLASSE TCHOOSEAXISCMD** 

Thomas Kullmann Günther Reinecker Seite 25/49

# IV.2.4 Bewertung

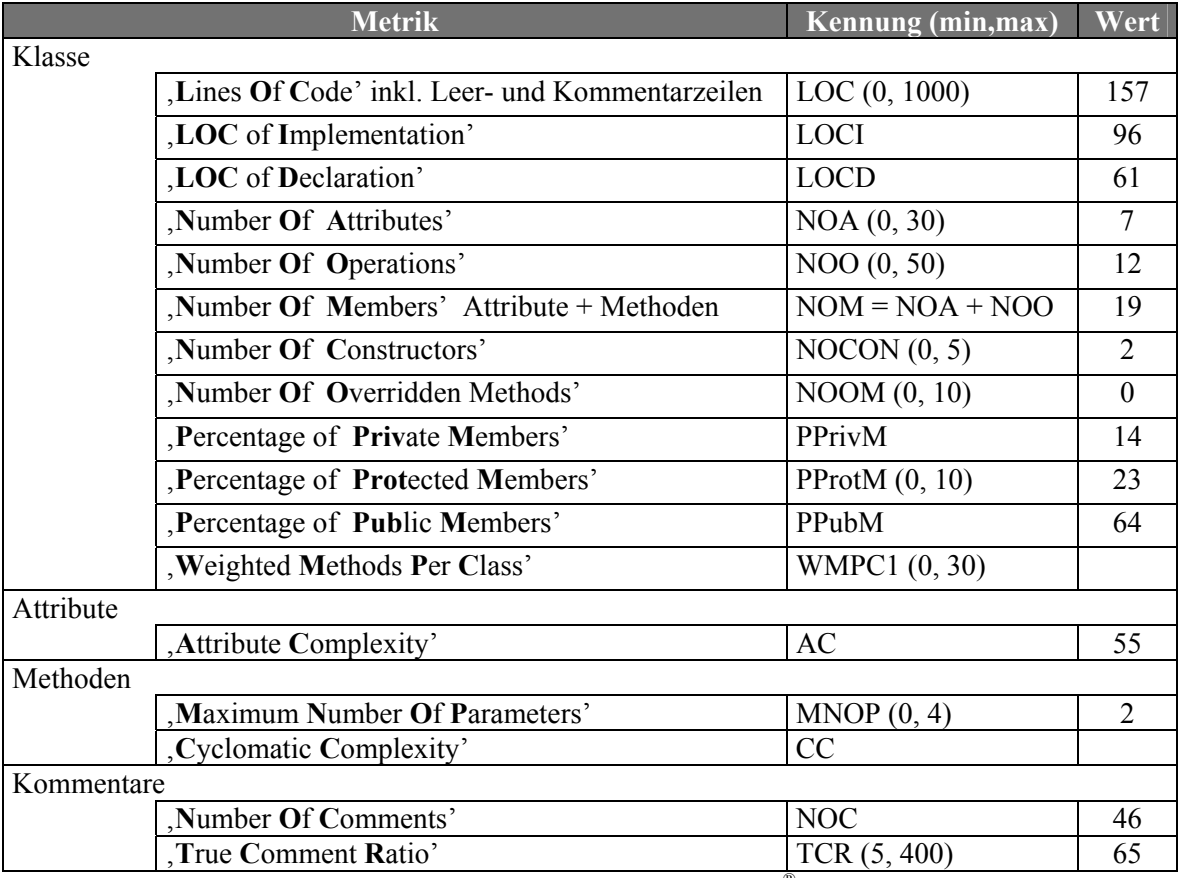

Tabelle 11 "ausgewählte Metriken der Klasse TCmd" (Quelle: Together®, Version 6.0)

### **IV.3 Klasse TChooseAxisCmd**

Deklaration : M STEERH.CPP

Implementation: M STEERG.H

Es gibt keine abstrakten Methoden, d.h. Objekte von TChooseAxisCmd können erzeugt werden.

#### IV.3.1 Methoden

#### TChooseAxisCmd(TCmdTag)

wählt die Antriebsachse (die als erster Kommandoparameter in den -informationen übergebenen wird) aus (gültige Werte: TAxisType); Bei Misserfolg wird nFailureId 1 gesetzt. Anschließend ist das Kommando beendet, eStep wird CReady gesetzt.

### ▶ virtual BOOL GetShowData( LPSTR )

überschrieben um Fehlerinformationen (nFailureId != 0) oder Statusinformationen zurückzugeben; Rückgabewert stets TRUE

#### **PUBLIC**

**PUBLIC** 

<span id="page-25-0"></span>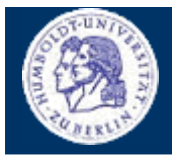

**KLASSE TCHOOSEAXISCMD** 

Thomas Kullmann Günther Reinecker Seite 26/49

# IV.3.2 Bewertung

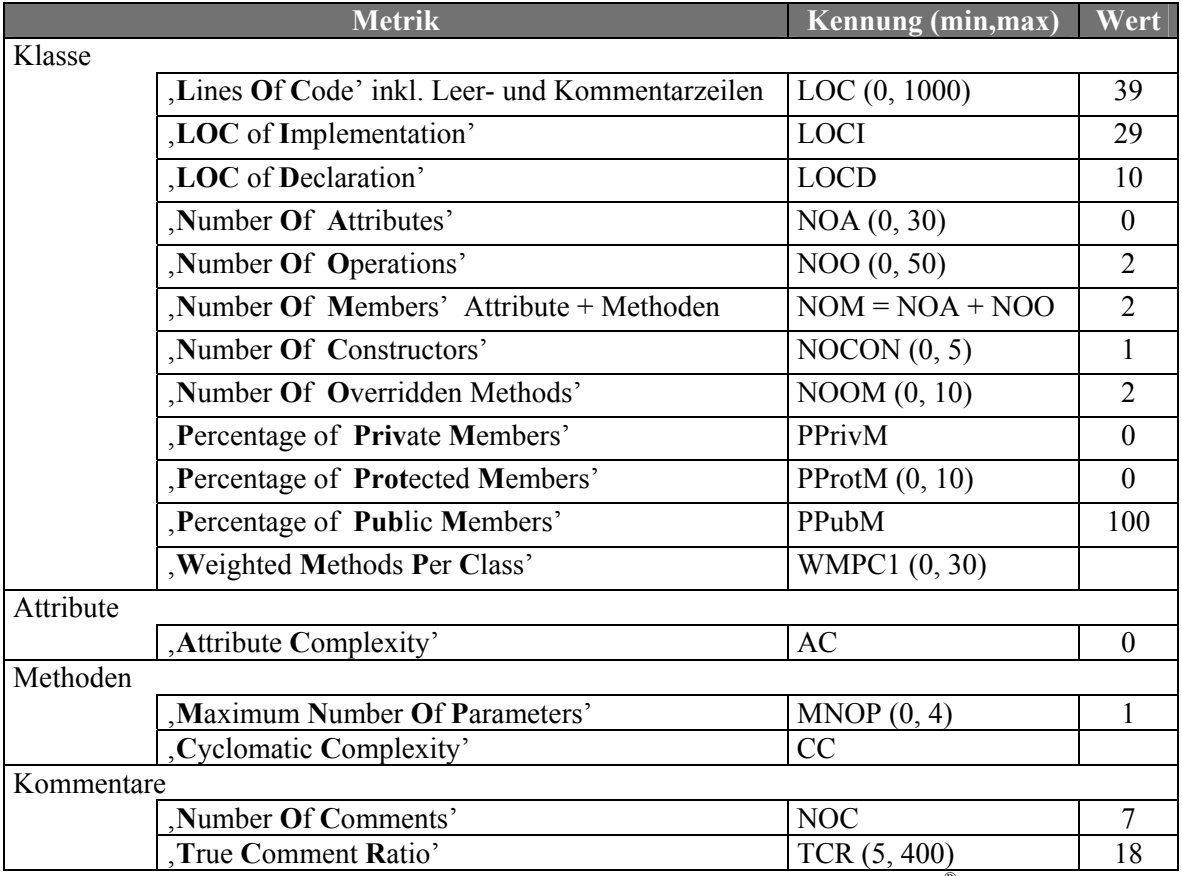

Tabelle 12 "ausgewählte Metriken der Klasse TChooseAxisCmd" (Quelle: Together®, Version 6.0)

# **IV.4 Klasse TSetWidthCmd**

Deklaration : M STEERH.CPP

Implementation: M STEERG.H

Es gibt keine abstrakten Methoden, d.h. Objekte von TSetWidthCmd können erzeugt werden.

### IV.4.1 Methoden

### FSetWidthCmd(TCmdTag)

setzt die Schrittweite (die als dritter Kommandoparameter in den -informationen übergebenen wird) für den ausgewählten Antrieb (gültige Werte: float); Anschließend ist das Kommando beendet, eStep wird CReady gesetzt.

### ▶ virtual BOOL GetShowData( LPSTR )

überschrieben um Statusinformationen zurückzugeben; Rückgabewert stets TRUE

#### **PUBLIC**

**PUBLIC** 

<span id="page-26-0"></span>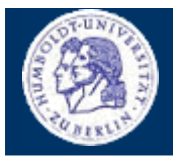

**KLASSE TSETWIDTHCMD** 

Thomas Kullmann Günther Reinecker Seite 27/49

# IV.4.2 Bewertung

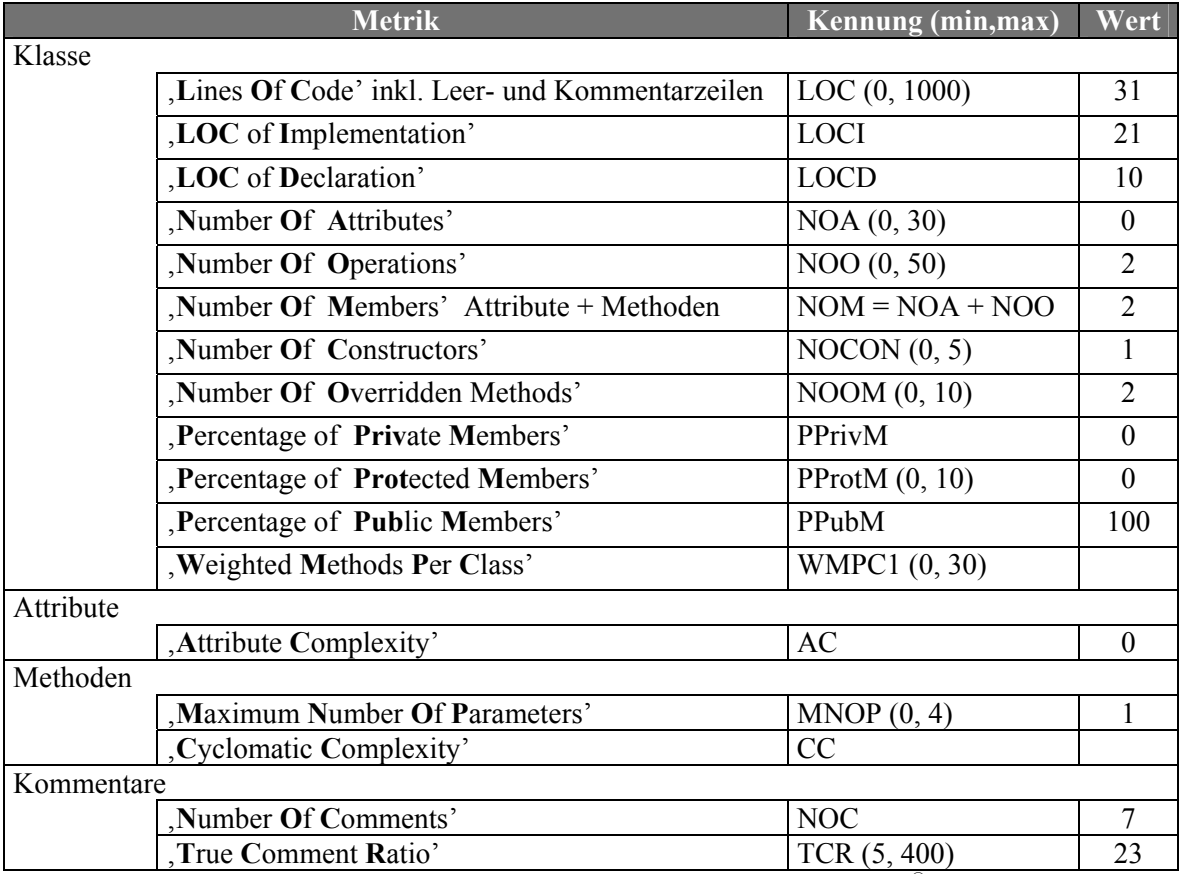

Tabelle 13 "ausgewählte Metriken der Klasse TSetWidthCmd" (Quelle: Together®, Version 6.0)

# **IV.5 Klasse TLoadPointCmd**

Deklaration : M STEERH.CPP

Implementation: M STEERG.H

Es gibt keine abstrakten Methoden, d.h. Objekte von TLoadPointCmd können erzeugt werden.

### IV.5.1 Methoden

### TLoadPointCmd(TCmdTag)

#### **PUBLIC**

Abhängig vom ersten Kommandoparameter in den, als Parameter übergebenen, -informationen wird TSteering:: dGoalDistance in einem anderen Attribut von TSteering gespeichert.

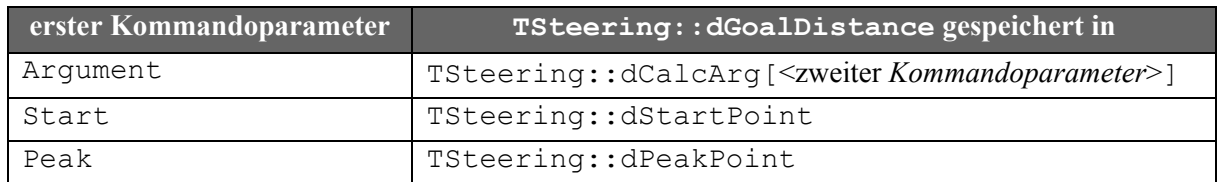

Tabelle 14 "Möglichkeiten bei der Arbeitsweise von TLoadPointCmd" (Quelle: selbst)

Anschließend ist das Kommando beendet, eStep wird CReady gesetzt.

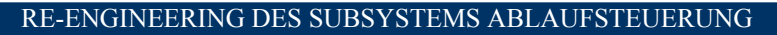

<span id="page-27-0"></span>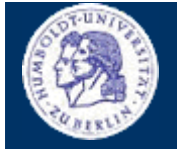

**KLASSE TLOADPOINTCMD** 

Thomas Kullmann Günther Reinecker Seite 28/49

#### virtual BOOL GetShowData( LPSTR )

**PUBLIC** 

überschrieben um Statusinformationen zurückzugeben; Rückgabewert stets TRUE

### IV.5.2 Bewertung

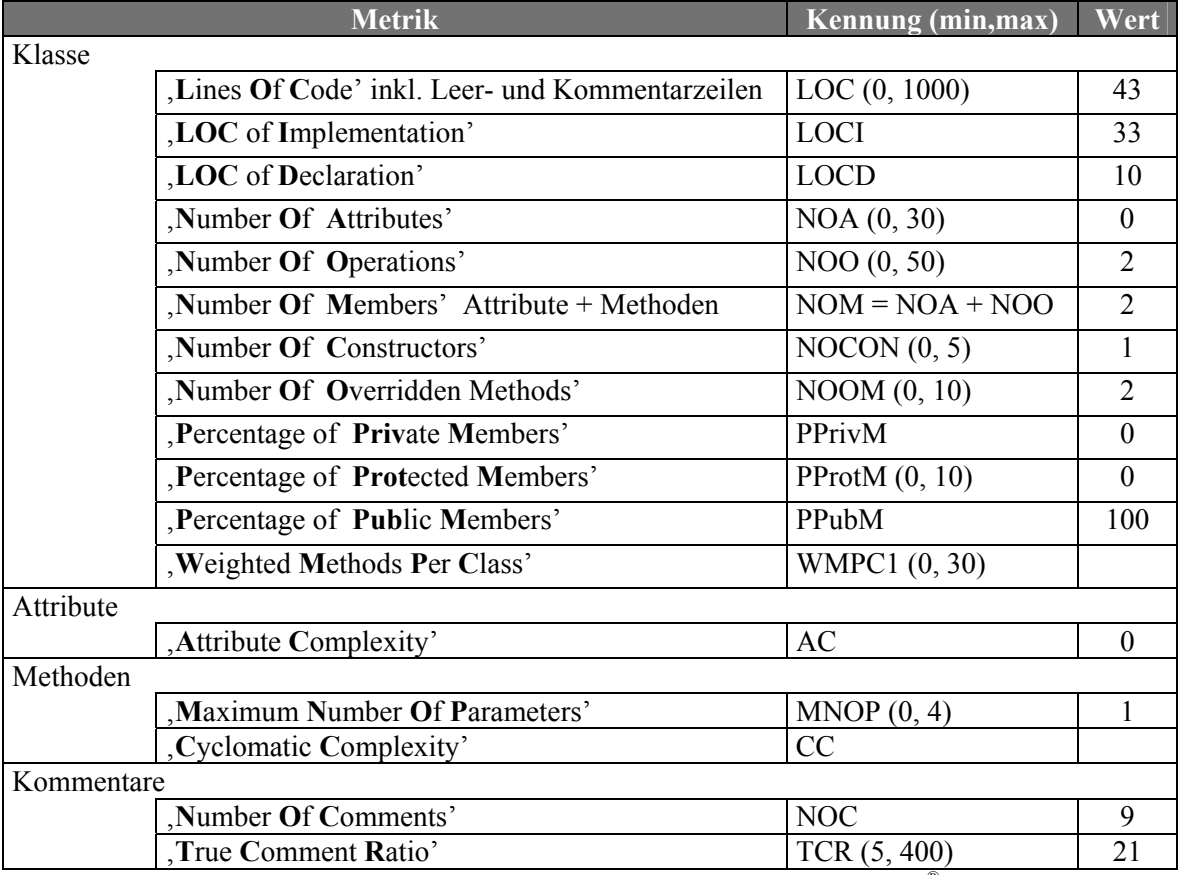

Tabelle 15 "ausgewählte Metriken der Klasse TLoadPointCmd" (Quelle: Together®, Version 6.0)

# **IV.6 Klasse TMoveToPointCmd**

Deklaration : M STEERH.CPP

Implementation: M STEERG.H

Es gibt keine abstrakten Methoden, d.h. Objekte von TMoveToPointCmd können erzeugt werden.

### IV.6.1 Methoden

#### TMoveToPointCmd(TCmdTag)

Abhängig vom ersten Kommandoparameter in den, als Parameter übergebenen, -informationen wird eine Absolutposition des ausgewählten Antriebs angefahren.

**PUBLIC** 

<span id="page-28-0"></span>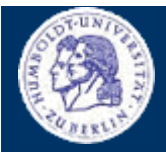

# **KLASSE TMOVETOPOINTCMD**

Thomas Kullmann Günther Reinecker Seite 29/49

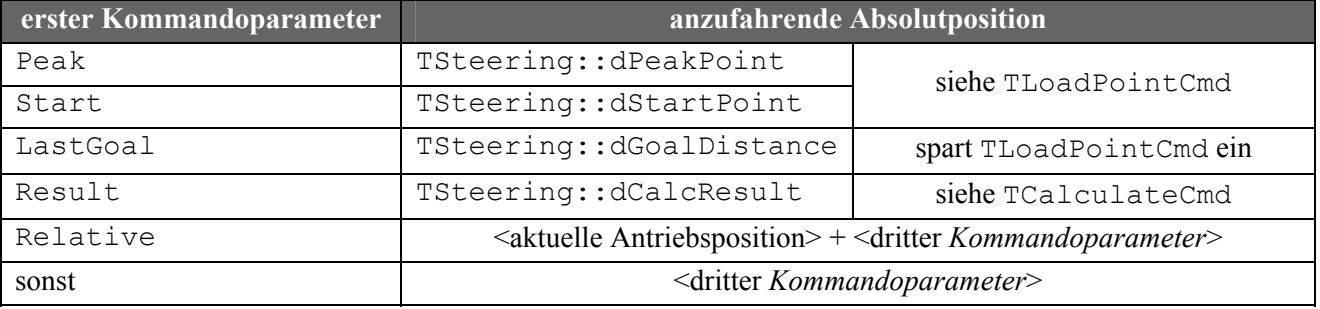

Tabelle 16 "Möglichkeiten bei der Positionierung von TMoveToPointCmd" (Quelle: selbst)

Anschließend ist das Kommando beendet, eStep wird CReady gesetzt.

# virtual BOOL GetShowData( LPSTR )

**PUBLIC** 

überschrieben um Statusinformationen zurückzugeben; Rückgabewert stets TRUE

### IV.6.2 Bewertung

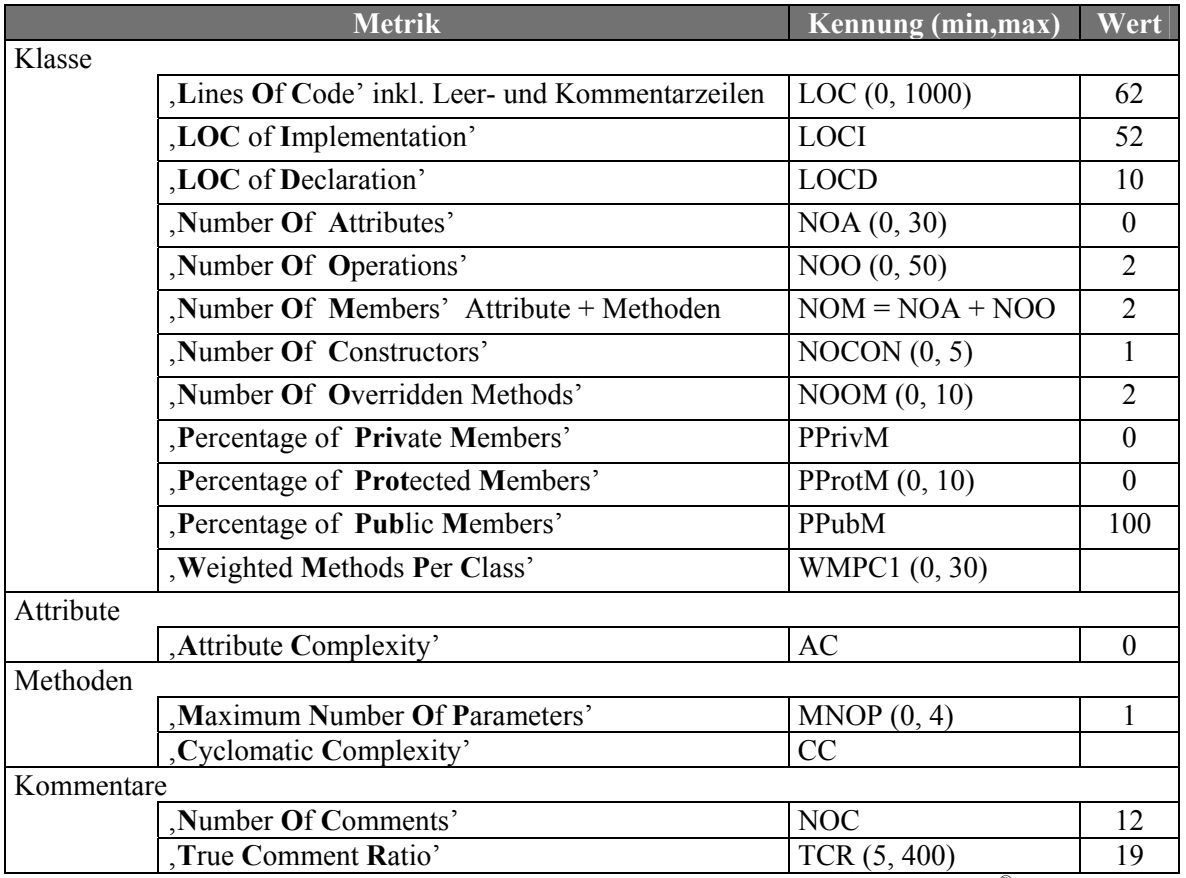

Tabelle 17 "ausgewählte Metriken der Klasse TMOVeToPointCmd" (Quelle: Together®, Version 6.0)

**KLASSE TCHOOSEDETECTORCMD**

Thomas Kullmann Günther Reinecker Seite 30/49

# **IV.7 Klasse TChooseDetectorCmd**

Deklaration : M\_STEERH.CPP

Implementation : M\_STEERG.H

Es gibt keine abstrakten Methoden, d.h. Objekte von TChooseDeviceCmd können erzeugt werden.

# **IV.7.1 Methoden**

### **► TChooseDetectorCmd( TCmdTag ) PUBLIC**

wählt den Detektor (der als erster *Kommandoparameter* in den -*informationen* übergebenen wird) aus (gültige Werte: Index in lpDList) – bei Misserfolg wird nFailureId 1 gesetzt. Dann werden fExposureTime, dwExposureCounts und fFailure des ausgewählten Detektors gesetzt. Die Werte sind (durch je ein Leerzeichen voneinander getrennt, also <float> <DWORD> <float>) im dritten *Kommandoparameter* gespeichert. Anschließend ist das Kommando beendet, eStep wird CReady gesetzt.

### **► virtual BOOL GetShowData( LPSTR ) PUBLIC**

überschrieben um Fehlerinformationen (nFailureId != 0) oder Statusinformationen zurückzugeben; Rückgabewert stets TRUE

# **IV.7.2 Bewertung**

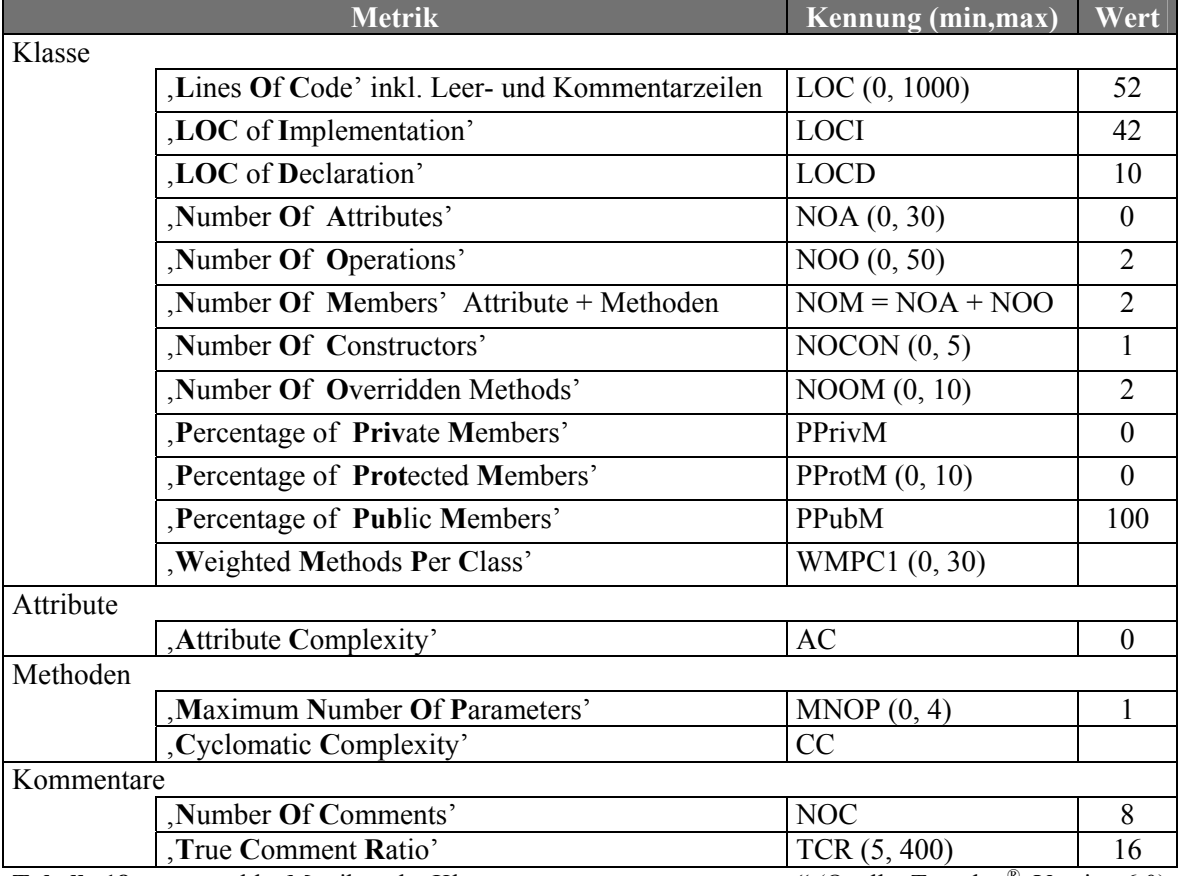

**Tabelle 18** "ausgewählte Metriken der Klasse TChooseDetectorCmd" (Quelle: Together® ,Version 6.0)

<span id="page-29-0"></span>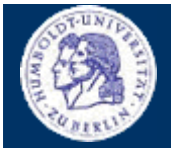

# <span id="page-30-0"></span>**IV.8 Klasse TGotoIntensityCmd**

Deklaration : M\_STEERH.CPP

Implementation : M\_STEERG.H

Es gibt keine abstrakten Methoden, d.h. Objekte von TGotoIntensityCmd können erzeugt werden.

Dieses Kommando sucht eine Intensität des ausgewählten Detektors, die durch Bewegung des aktuellen Antriebs angefahren wird. Der erste *Kommandoparameter* regelt ob der Antrieb bevorzugt rückwärts (SmallSide) oder vorwärts (sonst) bewegt werden soll, solange die gesuchte Intensität nicht erreicht ist. Der zweite *Kommandoparameter* bestimmt wie die Antriebsposition zu berechnen und anzufahren ist, wenn an der gesuchten Intensität vorbeigefahren wurde (gültige Werte siehe nReadyAction).

### <span id="page-30-2"></span>**IV.8.1 Attribute**

### **► int nMotor PRIVATE**

Index des, zu Beginn des Kommandos, ausgewählten Antriebs (siehe **[\[1\]](#page-47-1)**: mlGetAxis); im Konstruktor initialisiert

#### **► BOOL bSmallAngleSide PRIVATE**

gibt an, ob der erste *Kommandoparameter* SmallSide entspricht; bei TRUE wird der Antrieb in Methode FirstStep rückwärts (sonst vorwärts) bewegt; im Konstruktor initialisiert

**Inkonsistenz: wird komplementär zu TGotoPeakCmd verwendet** 

#### **► float fSearchIntensity PRIVATE**

entspricht der anzusteuernden Intensität; im Konstruktor als Produkt aus TSteering::dPeakIntensity und dem dritten *Kommandoparameter* berechnet

#### **► static const UINT nLifo= 3 PRIVATE**

bestimmt wie viele Elemente maximal in dDistance und fIntensity enthalten sein sollen; im Konstruktor mit 3 initialisiert (2 würde völlig ausreichen)

#### ► double\* dDistance PRIVATE

ist eine im Konstruktor dynamisch erzeugte Liste mit nLifo Elementen; Sie dient als "History" der zuletzt angefahrenen Absolutposition des ausgewählten Antriebs. bei Methode ControlStep wird der aktuelle Wert (dDistance<sup>[0]</sup>) mit dem letzten Wert verglichen (dDistance<sup>[1]</sup>)

### **► float\* fIntensity PRIVATE**

wie dDistance, jedoch für die Intensitätswerte des verwendeten Detektors

#### **► TCParam nReadyAction PRIVATE**

l

bestimmt, wie die endgültige Absolutposition des Antriebs in Methode ControlStep zu berechnen ist; im Konstruktor mit dem Wert des zweiten *Kommandoparameters* initialisiert; gültige Werte

- BackMove (anfahren der zuletzt angefahrenen Absolutposition) und
- Interpolation (Interpolation zwischen aktuellen und letzten Absolutposition und Intensitätswerten)

# RE-ENGINEERING DES SUBSYSTEMS ABLAUFSTEUERUNG

**KLASSE TGOTOINTENSITYCMD**

Thomas Kullmann Günther Reinecker Seite 31/49

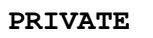

<span id="page-30-1"></span><sup>&</sup>lt;sup>8</sup> Vielfaches aus Peak-Intensität und drittem Kommandoparameter (darf nur float-Werte kleiner gleich 1 annehmen, sonst kommt es zur Endlosschleife)

<span id="page-31-0"></span>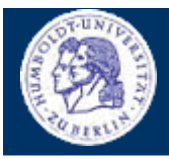

**KLASSE TGOTOINTENSITYCMD**

Thomas Kullmann Günther Reinecker Seite 32/49

# **IV.8.2 Methoden**

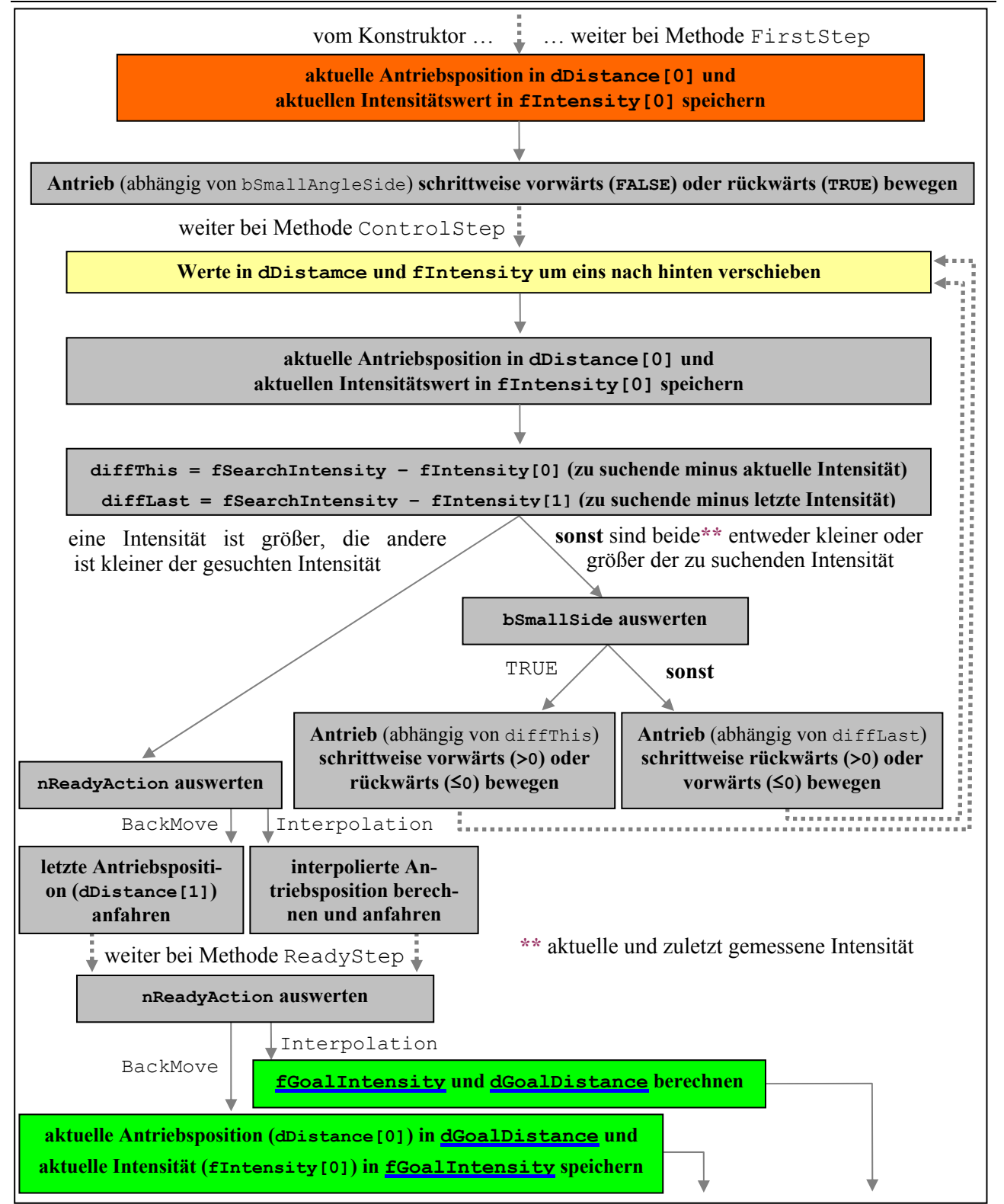

Abbildung 3 "Schematische Darstellung der Abläufe bei TGotoIntensityCmd" (Quelle: selbst)

blau unterstrichen sind Attribute des Steering-Objekts; punktierte Pfeile bedeuten Kommando-Pausierung

**KLASSE TGOTOINTENSITYCMD**

Thomas Kullmann Günther Reinecker Seite 33/49

#### **► TGotoIntensityCmd( TCmdTag ) PUBLIC**

erzeugt dDistance und fIntensity dynamisch und initialisiert jedes, der unter **[IV.8.1 Attribute](#page-30-2)** genannten, Attribute

### **► ~TGotoIntensityCmd( void ) PUBLIC**

gibt die dynamisch erzeugten Listen dDistance und fIntensity wieder frei

### ► **virtual TCCode FirstStep( void )** PUBLIC

aktuelle Absolutposition und Intensitätswert in dDistance[0] und fIntensity[0] speichern; abhängig von bSmallAngleSide wird der Antrieb entweder um einen Schritt rückwärts (TRUE) oder vorwärts (FALSE) bewegt. nach einer Pausierung der Kommandoverarbeitung wird in Methode ControlStep fortgesetzt

### **► virtual TCCode ControlStep( void ) PUBLIC**

Wert in dDistance und fIntensity um eins nach hinten verschieben ("History") und die aktuelle Absolutposition und Intensitätswert in dDistance[0] und fIntensity[0] speichern; diffThis = fSearchIntensity - fIntensity $[0]$  und diffLast = fSearchIntensity – fIntensity[1]

● diffThis · diffLast < 0 (eine Intensität ist größer, die andere kleiner der gesuchten Intensität) In Abhängigkeit von nReadyAction wird eine Antriebsposition interpoliert und angefahren (Interpolation) oder die zuletzt verwendete angefahren (BackMove) berechnet und angefahren. nach einer Pausierung der Kommandoverarbeitung wird in Methode ReadyStep fortgesetzt. **Sollte hier nicht auch der Fall diffThis · diffLast == 0 (aktuelle oder letzte Intensität stimmt mit der gesuchten Intensität überein) mit eingeschlossen werden?**

• sonst (entweder sind beide<sup>9</sup> [k](#page-32-0)leiner oder größer der gesuchten Intensität) In beiden Fällen wird nach der Pausierung der Kommandoverarbeitung wieder Methode ControlStep aufgerufen.

- bSmallAngleSide == TRUE wenn diffThis > 0 (aktuelle ist kleiner der gesuchten Intensität), dann Antrieb einen Schritt vorwärts (sonst rückwärts bewegt)
- sonst wenn diffLast > 0 (letzte ist kleiner der gesuchten Intensität), dann Antrieb einen Schritt rückwärts (sonst vorwärts bewegen) **Warum wird hier nicht diffThis ausgewertet? Diese Abfrage ist im Quelltext als vermutliche Fehlerquelle gekennzeichnet.**

In jedem Fall wird CRecall zurückgegebenen

#### ► virtual TCCode ReadyStep( void ) PUBLIC

wenn nReadyAction == Interpolation ist, wird TSteering::dGoalDistance und TSteering::fGoalIntensity berechnet; bei BackMove wird die aktuelle Absolutposition in TSteering::dGoalDistance und die aktuelle Intensität in TSteering::fGoalIntensity gespeichert; abschließend kennzeichnet eStep = CReady, dass die Kommandoverarbeitung erfolgreich beendet wurde; gibt CReady zurück

#### <span id="page-32-0"></span>9 die aktuelle und letzte Intensität

l

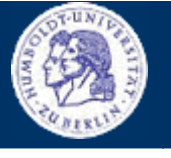

<span id="page-33-0"></span>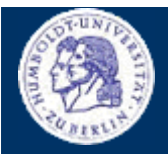

**KLASSE TGOTOINTENSITYCMD** 

Thomas Kullmann Günther Reinecker Seite 34/49

### virtual BOOL GetShowData ( LPSTR )

**PUBLIC** 

überschrieben um Fehlerinformationen ( $n$ FailureId!= 0) oder Statusinformationen zurückzugeben:

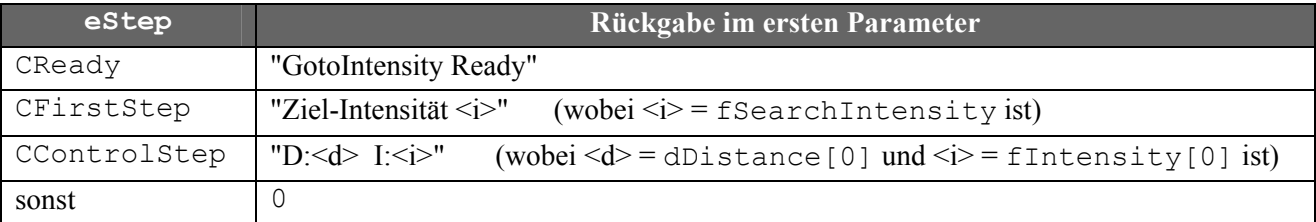

Tabelle 19 "Möglichkeiten der Textrückgabe bei TGotoIntensityCmd::GetShowData" (Quelle: selbst) Rückgabewert stets TRUE

# IV.8.3 Bewertung

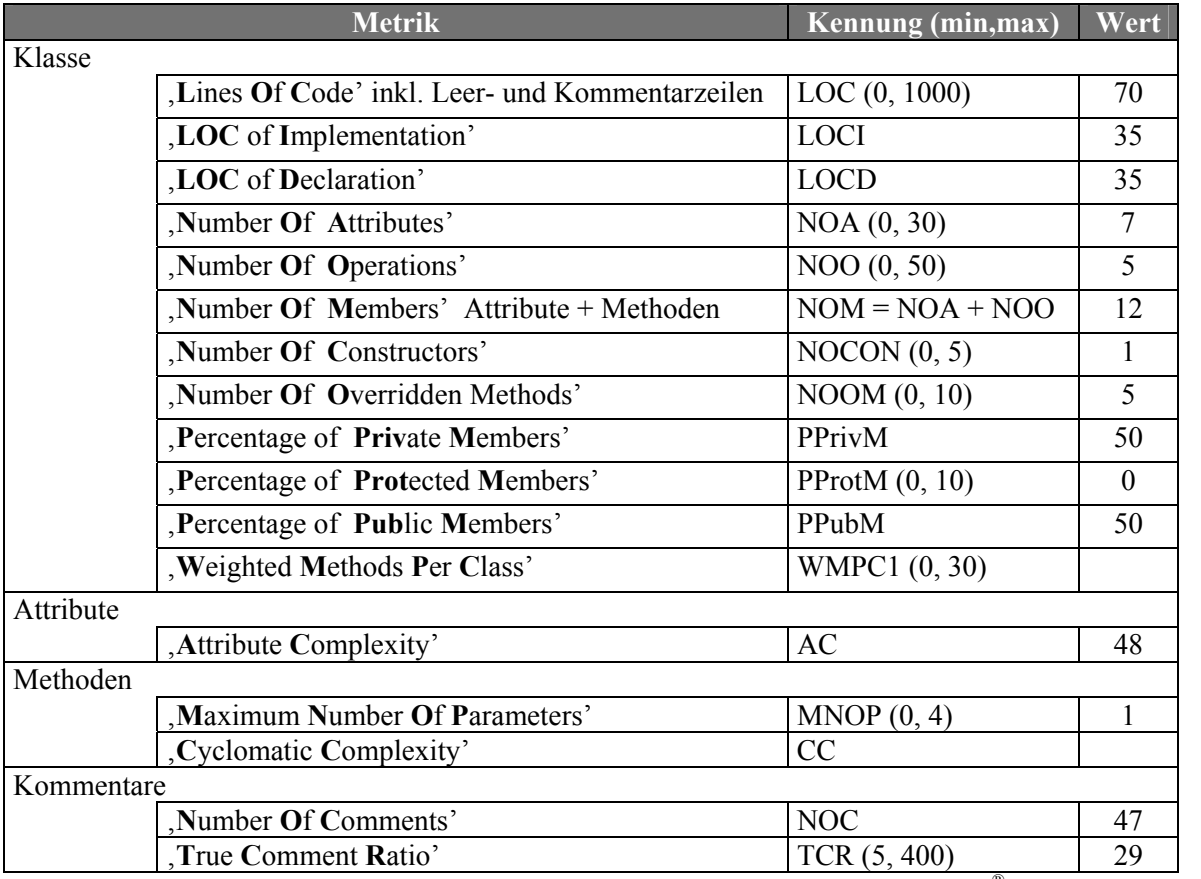

Tabelle 20 "ausgewählte Metriken der Klasse TGotoIntensityCmd" (Quelle: Together®, Version 6.0)

# **IV.9 Klasse TGotoPeakCmd**

Deklaration : M STEERH.CPP

Implementation: M STEERG.H

Es gibt keine abstrakten Methoden, d.h. Objekte von TGotoPeakCmd können erzeugt werden.

**KLASSE TGOTOPEAKCMD**

Thomas Kullmann Günther Reinecker Seite 35/49

# <span id="page-34-1"></span>**IV.9.1 Attribute**

### **► int nMotor PRIVATE**

Index des ausgewählten Antriebs (siehe **[\[1\]](#page-47-1)**: mlGetAxis); im Konstruktor mit aktuell ausgewähltem Antrieb initialisiert

# **► BOOL bSmallAngleSide PRIVATE**

gibt an, ob der erste *Kommandoparameter* SmallSide entspricht; bei TRUE wird der Antrieb in Methode FirstStep vorwärts (sonst nach rückwärts) bewegt; im Konstruktor initialisiert

# **► BOOL bFlankDetected PRIVATE**

gibt an, dass eine Antriebsposition mit "hinreichender Genauigkeit zum Peak" erreicht wurde;Iist dies der Fall, wird die Bewegungsrichtung geändert und der ausgewählte Antrieb wird auf den Peak eingependelt. im Konstruktor mit FALSE initialisiert

# **► TCParam nReadyAction PRIVATE**

bestimmt, wie TSteering::dGoalDistance, TSteering::dPeakPoint und TSteering::fPeakIntensity in Methode ReadyStep zu berechnen sind (nReadyAction == Interpolation) bzw. dass der Antrieb die letzte Position wieder anfahren soll (BackMove)

### **► static UINT nLifo= 3 PRIVATE**

bestimmt wie viele Elemente in dDistance und fIntensity maximal enthalten sein sollen; im Konstruktor mit 3 initialisiert

### **► double\* dDistance PRIVATE**

ist eine im Konstruktor dynamisch erzeugte Liste mit nLifo Elementen; Sie dient als "History" der zuletzt angefahrenen Absolutposition des ausgewählten Antriebs.

### **► float\* fIntensity PRIVATE**

wie dDistance, jedoch für die Intensitätswerte des verwendeten Detektors

### **► BOOL bBackMoveActive PRIVATE**

gibt an, dass beim nächsten Aufruf von Methode ReadyStep Berechnungen durchzuführen sind, danach ist die Kommandoverarbeitung erfolgreich beendet

**nicht initialisiert, wenn bBackMove uninitialisiert TRUE annimmt, wird trotz nReadyAction == Interpolation die Berechnung immer für BackMove durchgeführt, der Antrieb wurde aber nicht auf die für BackMove gewünschte, letzte Absolutposition gefahren.** 

#### **► float fSearchIntensity PRIVATE nur ein Lesezugriff zur Berechnung von TSteering::dGoalDistance; kein Schreibzugriff**

<span id="page-34-0"></span>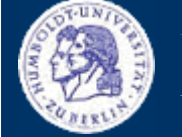

<span id="page-35-0"></span>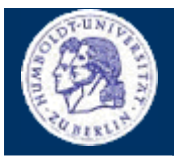

**KLASSE TGOTOPEAKCMD**

Thomas Kullmann Günther Reinecker Seite 36/49

# **IV.9.2 Methoden**

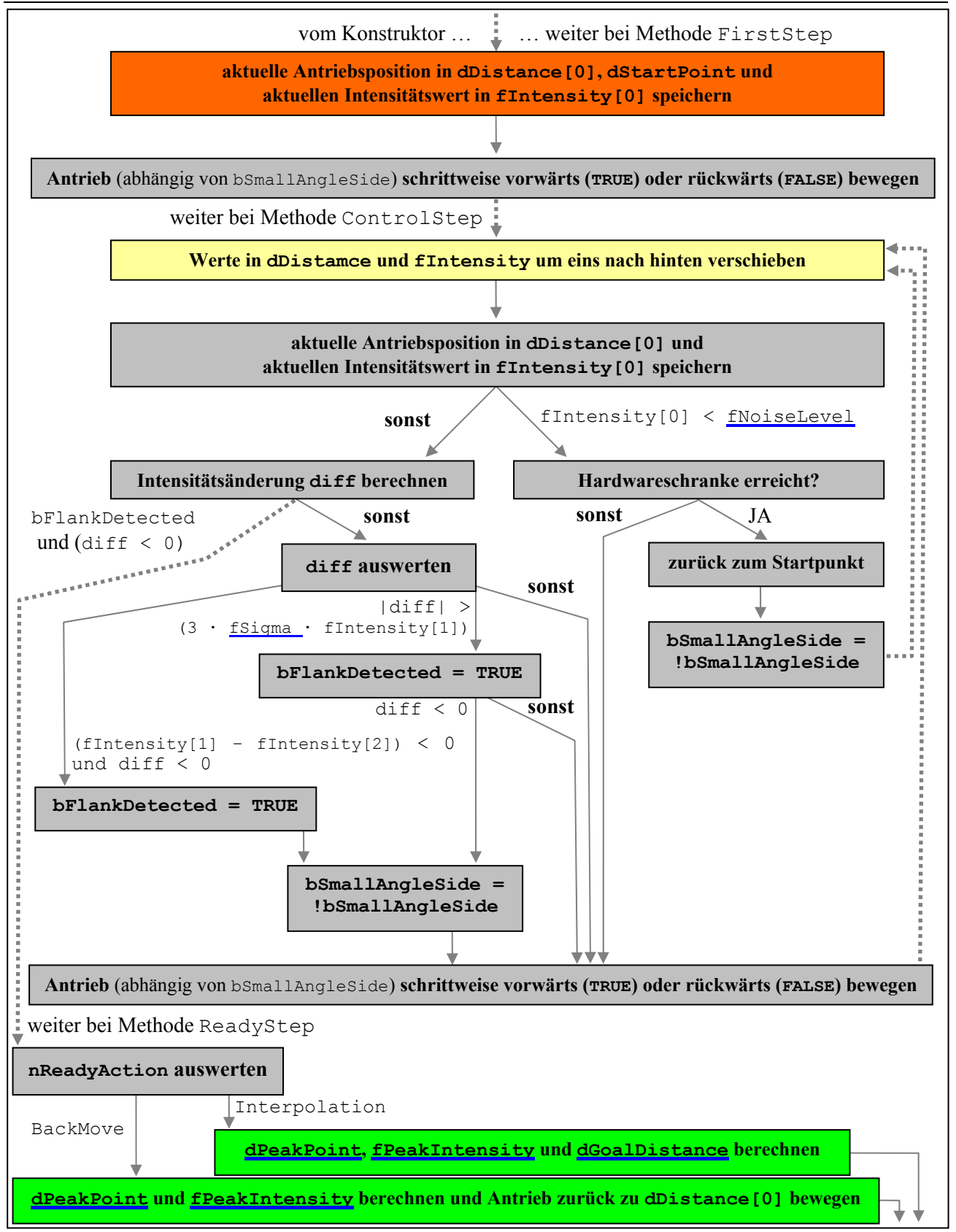

Abbildung 4 "Schematische Darstellung der Abläufe bei TGotoPeakCmd" (Quelle: selbst)

blau unterstrichen sind Attribute des Steering-Objekts; punktierte Pfeile bedeuten Kommando-Pausierung

**KLASSE TGOTOPEAKCMD**

Thomas Kullmann Günther Reinecker Seite 37/49

#### **► TGotoPeakCmd( TCmdTag ) PUBLIC**

erzeugt dDistance und fIntensity dynamisch und initialisiert einige (unter **[IV.9.1 Attribute](#page-34-1)** genannte) Attribute

### **► ~TGotoPeakCmd() PUBLIC**

gibt die dynamisch erzeugten Listen dDistance und fIntensity wieder frei

# **► virtual TCCode FirstStep( void ) PUBLIC**

aktuelle Absolutposition in dDistance[0] und TSteering::dStartPoint und aktuelle Intensitätswert in fIntensity[0] speichern; Abhängig von bSmallAngleSide wird der Antrieb entweder um einen Schritt vorwärts (TRUE) oder rückwärts (FALSE) bewegt. nach einer Pausierung der Kommandoverarbeitung wird in Methode ControlStep fortgesetzt

### ▶ virtual TCCode ControlStep( void ) PUBLIC

Wert in dDistance und fIntensity um eins nach hinten verschieben ("History") und die aktuelle Absolutposition und Intensitätswert in dDistance[0] und fIntensity[0] speichern

diff= fIntensity[0] – fIntensity[1] Intensitätsänderung seit letzter Messung

- aktuelle Intensität ist unter dem Rausch-Level (TSteerinmg::fNoiseLevel) In beiden Fällen wird nach einer Pausierung der Kommandoverarbeitung wieder Methode ControlStep aufgerufen.
	- Hardwareschranke des ausgewählten Antriebs erreicht, dann bewege den Antrieb zurück zum Startpunkt (TSteering::dStartPoint), ändere die bevorzugte Bewegungsrichtung (bSmallAngleSide) und starte nach einer Pausierung wieder in Methode ControlStep
	- sonst wird der Antrieb wie in Methode ReadStep schrittweise auf den Peak zu bewegt
- bFlankDetected == TRUE und diff < 0 Peak gefunden nach einer Pausierung der Kommandoausführung weiter bei Methode ReadyStep
- | diff | > 3 · TSteering::fSigma · fIntensity[1] große Intensitätsänderung bFankDetected TRUE setzen; wenn die aktuelle kleiner ist als zuletzt gemessene Intensität, dann ändere die bevorzugte Bewegungsrichtung (bSmallAngleSide); bewege den Antrieb schrittweise in Richtung Peak (wie Methode FirstStep) und starte nach einer Pausierung wieder bei Methode ControlStep
- $\bullet$  diff < 0 und (fIntensity[1] fIntensity[2]) < 0 (Intensität hat während der letzten beiden Messungen abgenommen) bFankDetected TRUE setzen; ändere die bevorzugte Bewegungsrichtung (bSmallAngleSide); bewege den Antrieb schrittweise in Richtung Peak (wie Methode FirstStep) und starte nach einer Pausierung wieder bei Methode ControlStep
- sonst bewege den Antrieb schrittweise in Richtung Peak (wie in Methode FirstStep) und starte nach einer Pausierung wieder bei Methode ControlStep

In jedem Fall wird CRecall zurückgegebenen

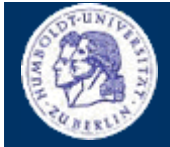

<span id="page-37-0"></span>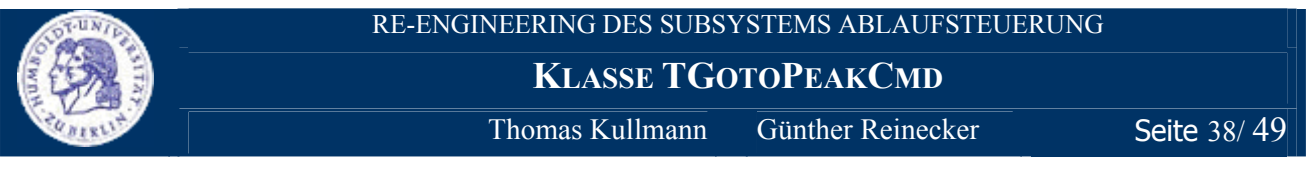

### **► virtual TCCode ReadyStep( void ) PUBLIC**

TSteering::dPeakPoint und TSteering::fPeakIntensity werden je nach nReadyAction unterschiedlich berechnet; wenn nReadyAction == Interpolation ist, wird auch TSteering::dGoalDistance berechnet, bei BackMove wird der Antrieb zur letzten Antriebsposition gefahren; abschließend kennzeichnet eStep = CReady, dass die Kommandoverarbeitung erfolgreich beendet wurde; gibt CReady zurück

**Verwendung von zwei nicht initialisierten Attributen: bBackMoveAction und fSearchIntensity.** 

#### **► virtual BOOL GetShowData( LPSTR ) PUBLIC**

überschrieben um Fehlerinformationen (nFailureId != 0) oder Statusinformationen zurückzugeben:

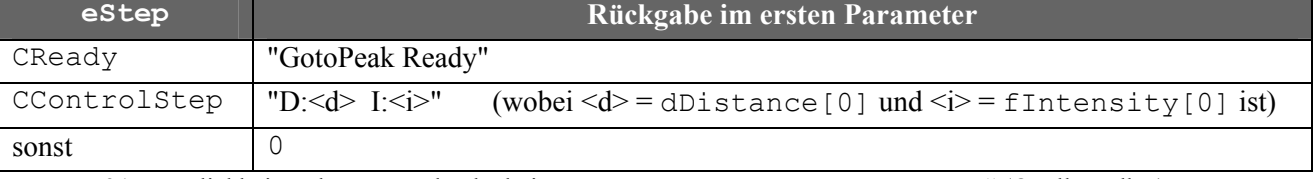

Tabelle 21 "Möglichkeiten der Textrückgabe bei TGotoPeakCmd::GetShowData" (Quelle: selbst) Rückgabewert stets TRUE

### **IV.9.3 Bewertung**

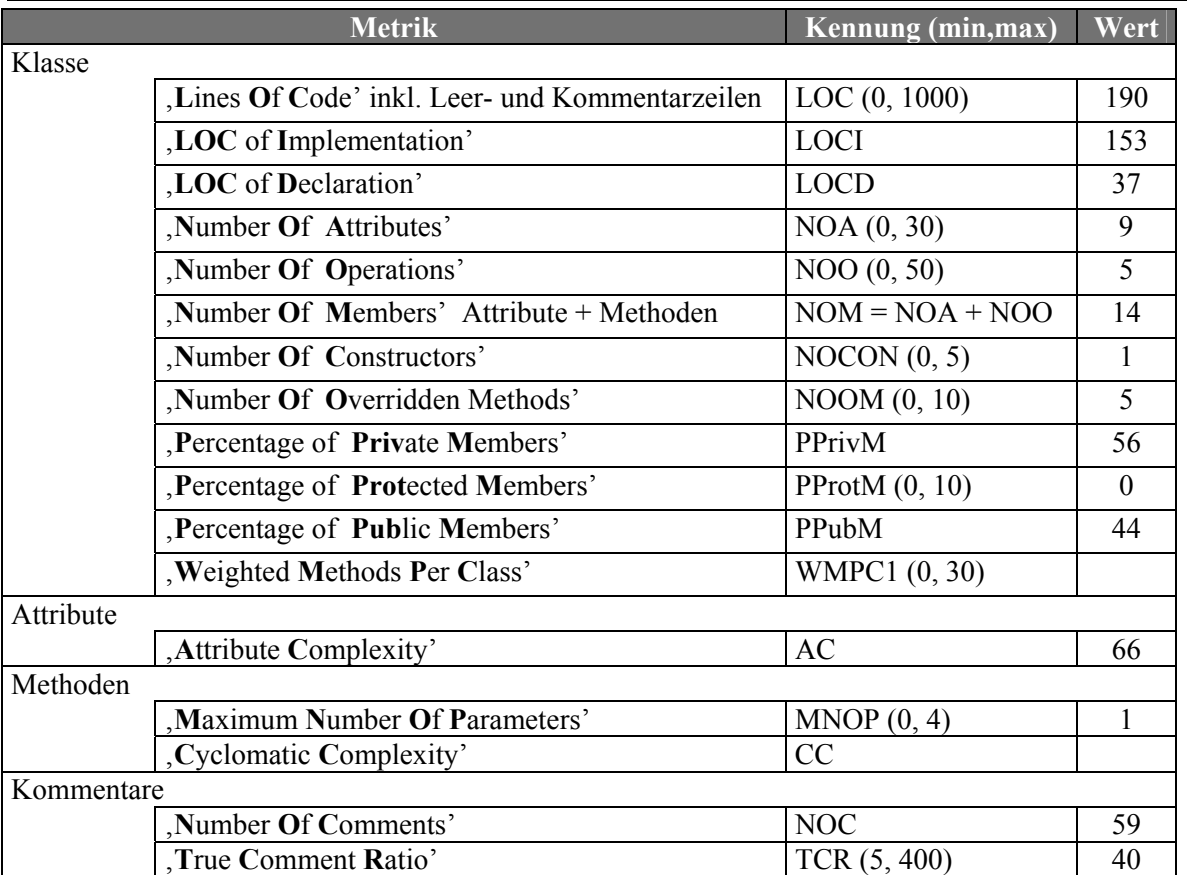

Tabelle 22 "ausgewählte Metriken der Klasse TGotoPeakCmd" (Quelle: Together®, Version 6.0)

**KLASSE TSHOWVALUECMD**

Thomas Kullmann Günther Reinecker Seite 39/49

# **IV.10 Klasse TShowValueCmd**

Deklaration : M\_STEERH.CPP

Implementation : M\_STEERG.H

Es gibt keine abstrakten Methoden, d.h. Objekte von TShowValueCmd können erzeugt werden.

# **IV.10.1 Methoden**

# **► TShowValueCmd( TCmdTag ) PUBLIC**

Abhängig vom ersten *Kommandoparameter* in den, als Parameter übergebenen, -*informationen* wird ein Meldungsfenster angezeigt. Anschließend ist das Kommando beendet, eStep wird CReady gesetzt.

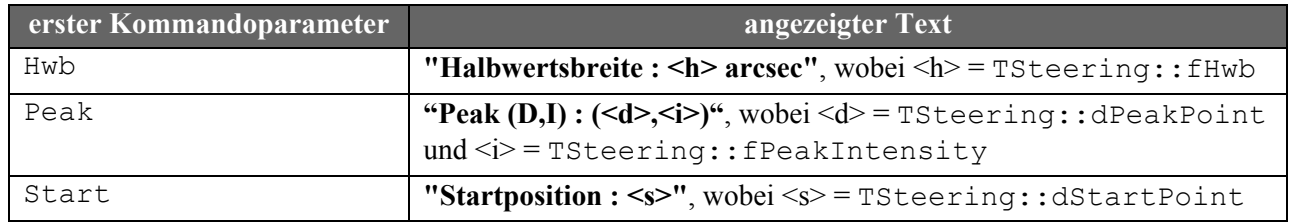

Tabelle 23 "Möglichkeiten bei der Positionierung von TShowValueCmd" (Quelle: selbst)

### **► virtual BOOL GetShowData( LPSTR ) PUBLIC**

überschrieben um 0 zurückzugeben; Rückgabewert stets TRUE

### **IV.10.2 Bewertung**

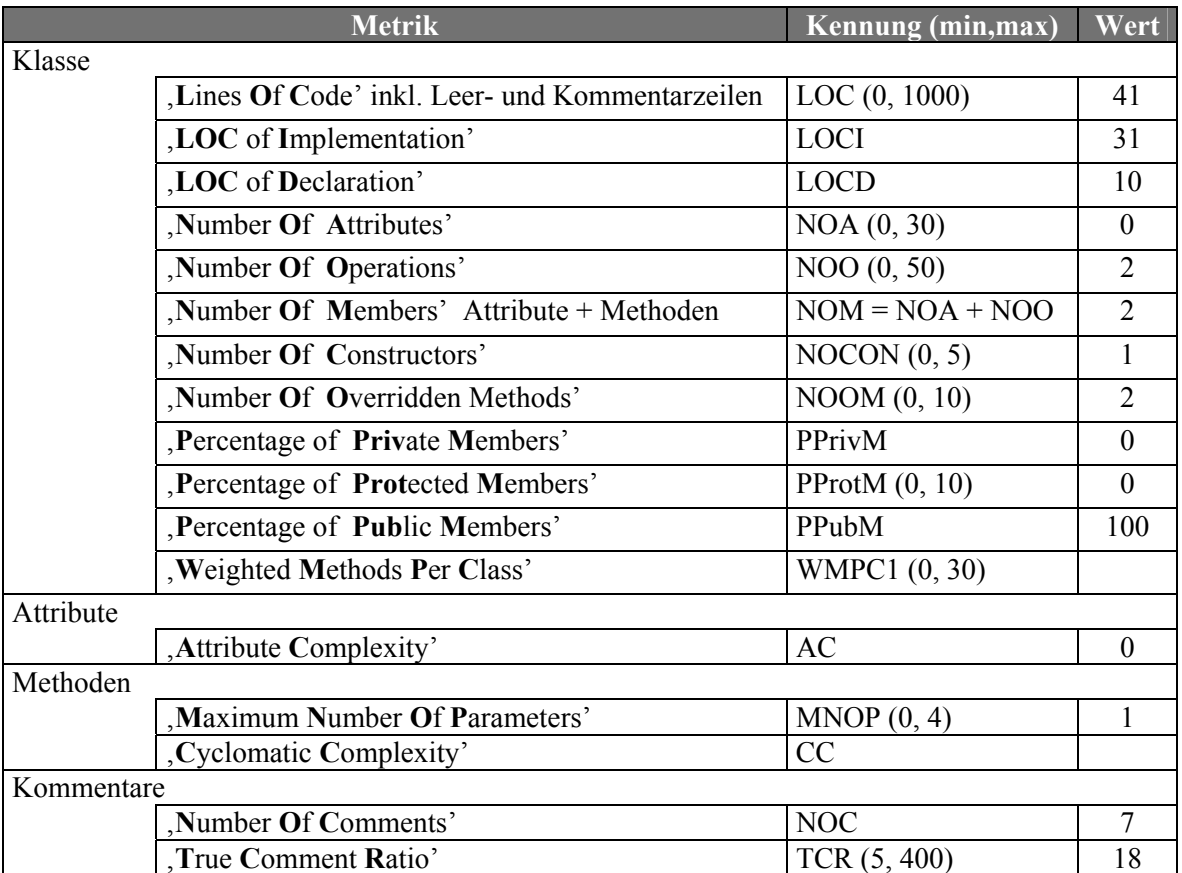

Tabelle 24 <sub>v</sub>ausgewählte Metriken der Klasse TShowValueCmd" (Quelle: Together®, Version 6.0)

<span id="page-38-0"></span>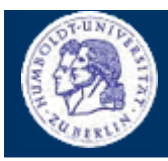

**KLASSE TCONTROLFLANKCMD**

Thomas Kullmann Günther Reinecker Seite 40/49

# **IV.11 Klasse TCalculateCmd**

Deklaration : M\_STEERH.CPP

Implementation : M\_STEERG.H

Es gibt keine abstrakten Methoden, d.h. Objekte von TCalculateCmd können erzeugt werden.

# **IV.11.1 Methoden**

# **► TCalculateCmd( TCmdTag ) PUBLIC**

Abhängig vom ersten *Kommandoparameter* in den, als Parameter übergebenen, -*informationen* werden verschiedene Werte berechnet und in TSteering::dCalcResult oder TSteering::fHwb gespeichert.

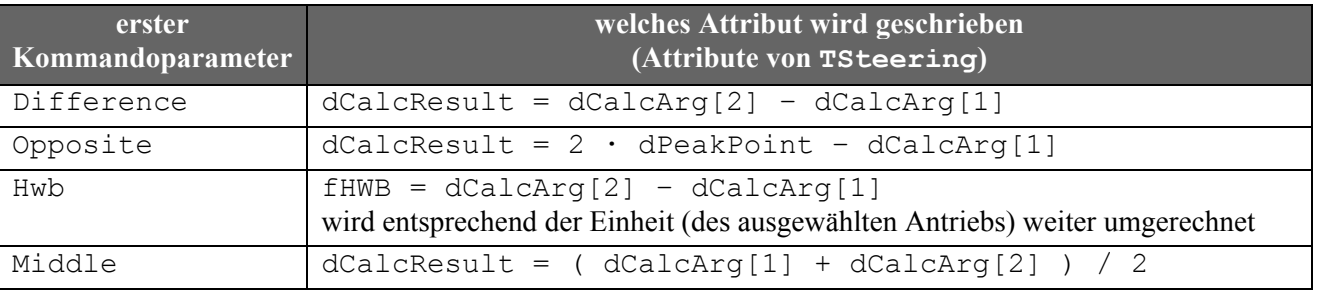

Tabelle 25 "Möglichkeiten bei der Berechnung von TCalculateCmd" (Quelle: selbst)

Anschließend ist das Kommando beendet, eStep wird CReady zugewiesen.

### **► virtual BOOL GetShowData( LPSTR ) PUBLIC**

überschrieben um Statusinformationen zurückzugeben; Rückgabewert stets TRUE

### **IV.11.2 Bewertung**

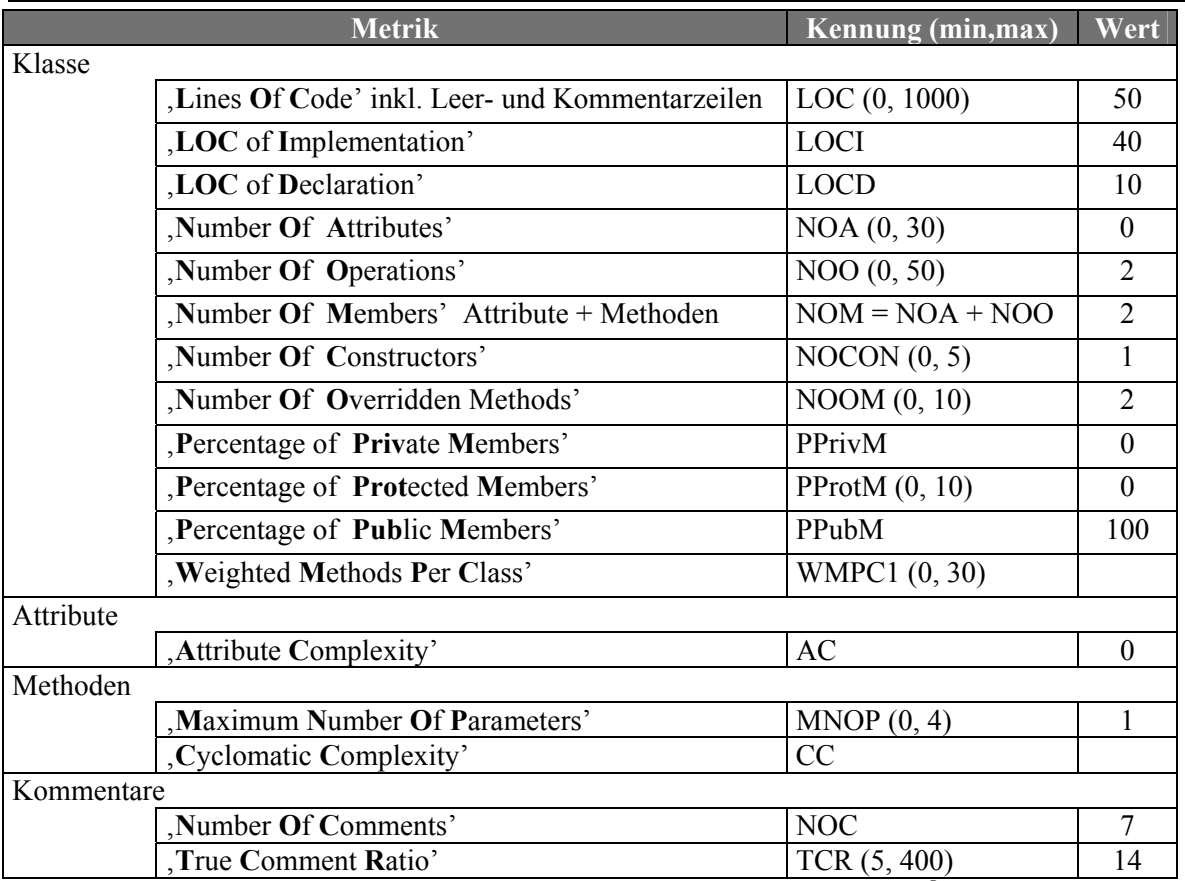

**Tabelle 26** "ausgewählte Metriken der Klasse TCalculateCmd" (Quelle: Together<sup>®</sup> ,Version 6.0)

<span id="page-39-0"></span>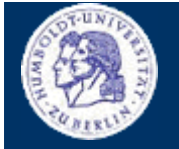

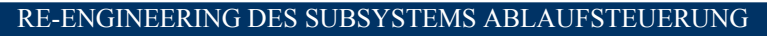

<span id="page-40-0"></span>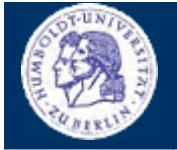

**KLASSE TCONTROLFLANKCMD**

Thomas Kullmann Günther Reinecker Seite 41/49

# **IV.12 Klasse TControlFlankCmd**

Deklaration : M\_STEERH.CPP

Implementation : M\_STEERG.H

Es gibt keine abstrakten Methoden, d.h. Objekte von TControlFlankCmd können erzeugt werden.

# **IV.12.1 Attribute ► int nMotor PRIVATE**  ► **float fControlRange** PRIVATE **► float fStartIntensity PRIVATE ► float fSearchIntensity PRIVATE ► float fMinIntensity PRIVATE ► float fMaxIntensity PRIVATE ► float fIntensityRange PRIVATE ► BOOL bSmallAngleSide PRIVATE ► static const UINT nLifo= 4 PRIVATE**  bestimmt wie viele Elemente maximal in dDistance und fIntensity enthalten sein sollen; im Konstruktor mit 4 initialisiert (2 würde völlig ausreichen)

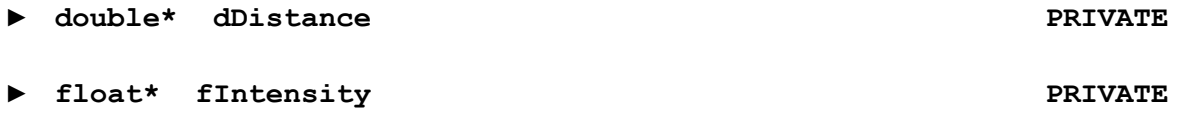

### **IV.12.2 Methoden**

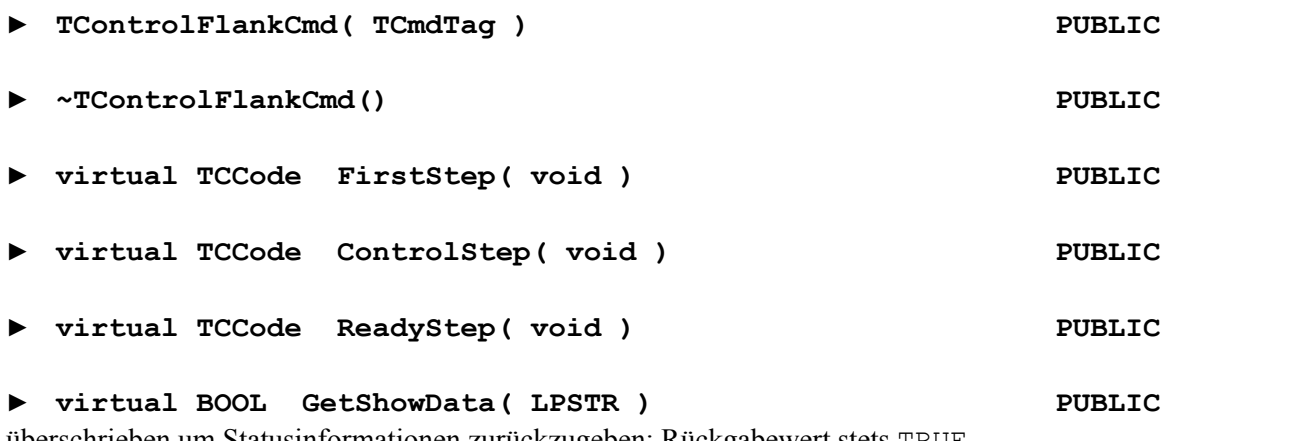

überschrieben um Statusinformationen zurückzugeben; Rückgabewert stets TRUE

<span id="page-41-0"></span>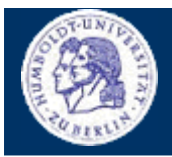

**KLASSE TCONTROLFLANKCMD** 

Thomas Kullmann

Günther Reinecker

Seite 42/49

# **IV.12.3 Bewertung**

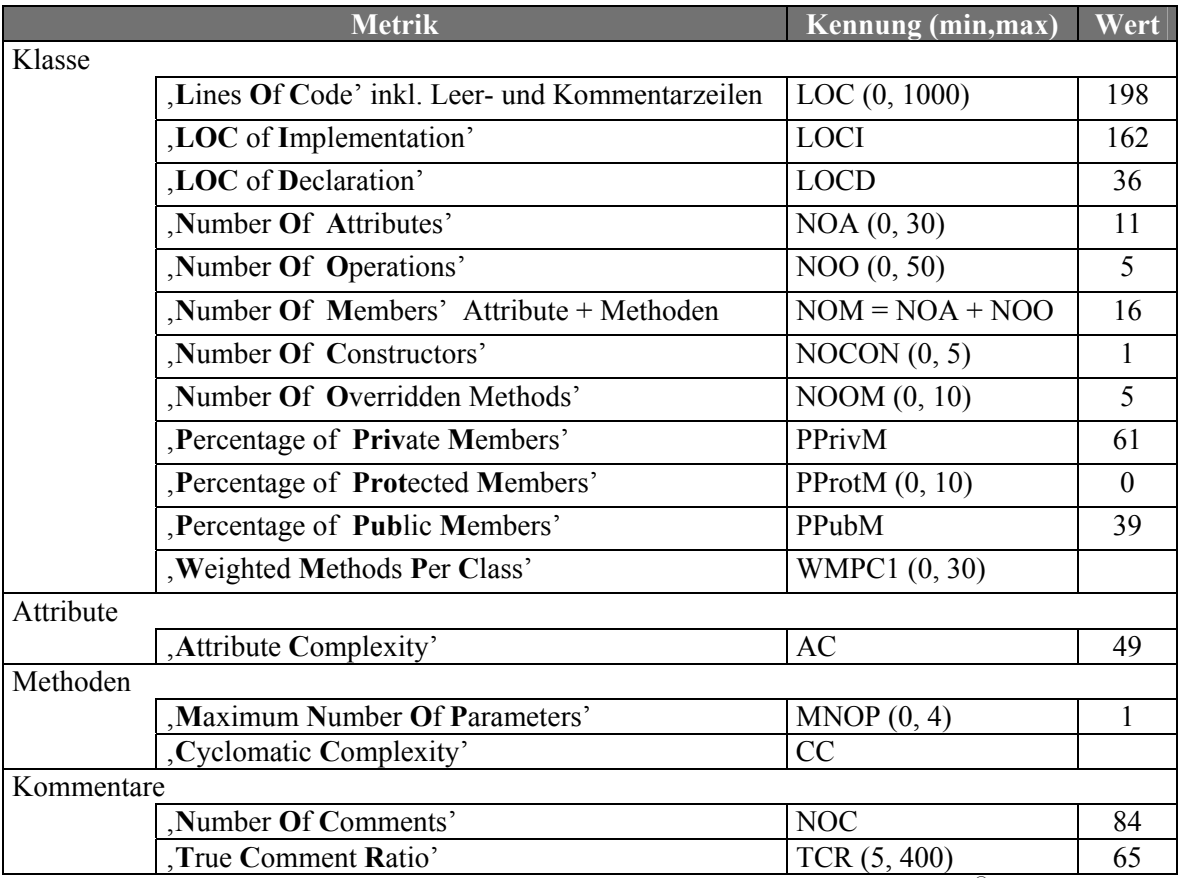

Tabelle 27 "ausgewählte Metriken der Klasse TControlFlankCmd" (Quelle: Together®, Version 6.0)

### **IV.13 Klasse TSetupScanCmd**

: M STEERH.CPP Deklaration

Implementation: M STEERG.H

Es gibt keine abstrakten Methoden, d.h. Objekte von TSetupScanCmd können erzeugt werden.

#### **IV.13.1 Attribute**

TScan\* ScanW

### **IV.13.2 Methoden**

F TSetupScanCmd (TCmdTag)

▶ virtual BOOL GetShowData( LPSTR ) **PUBLIC** überschrieben um Fehlerinformationen (nFailureId == 1) oder Statusinformationen zurückzugeben; Rückgabewert stets TRUE

**PRIVATE** 

**PUBLIC** 

<span id="page-42-0"></span>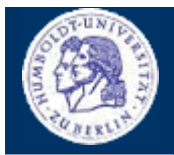

**KLASSE TSETUPSCANCMD** 

Thomas Kullmann

Günther Reinecker

Seite 43/49

# **IV.13.3 Bewertung**

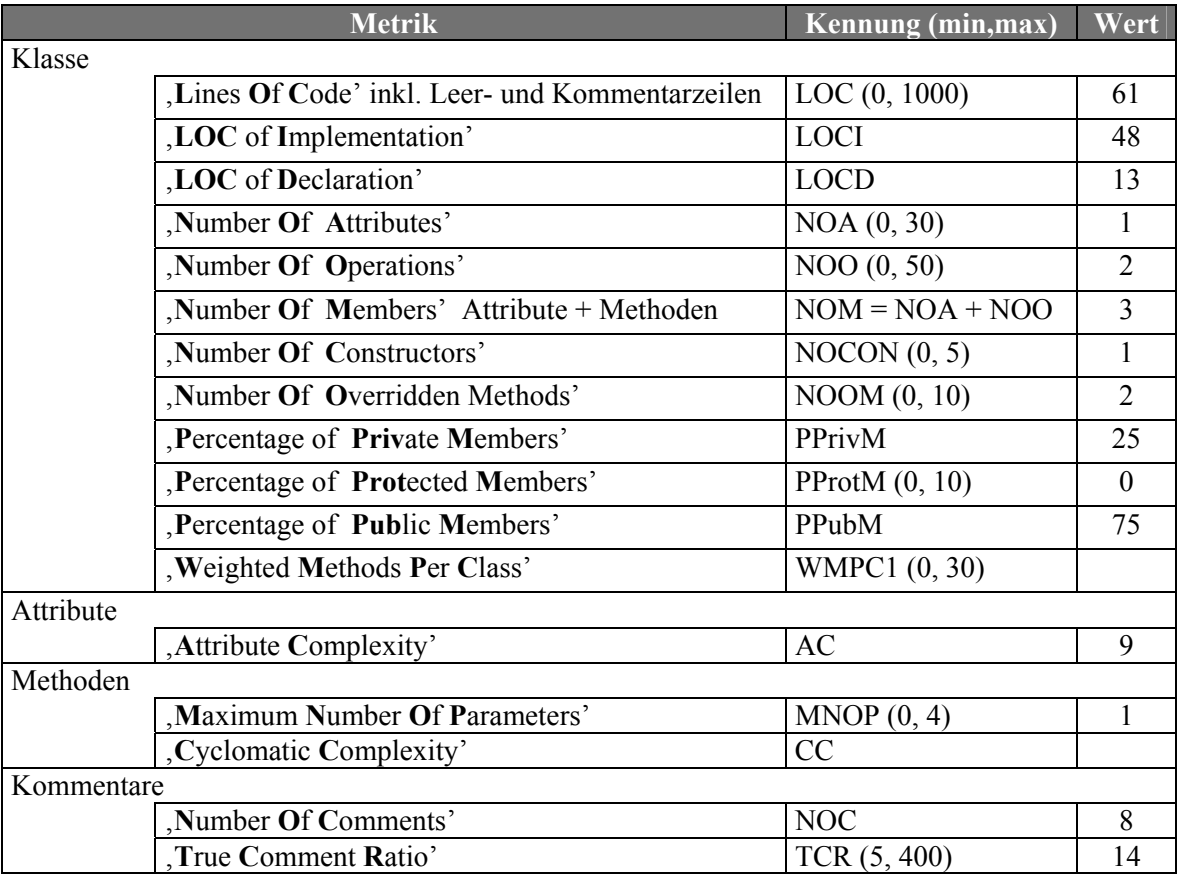

Tabelle 28 "ausgewählte Metriken der Klasse TSetupScanCmd" (Quelle: Together®, Version 6.0)

### **IV.14 Klasse TSetFileNameCmd**

Deklaration : M STEERH.CPP

Implementation: M STEERG.H

Es gibt keine abstrakten Methoden, d.h. Objekte von TSetFileNameCmd können erzeugt werden.

# IV.14.1 Attribute

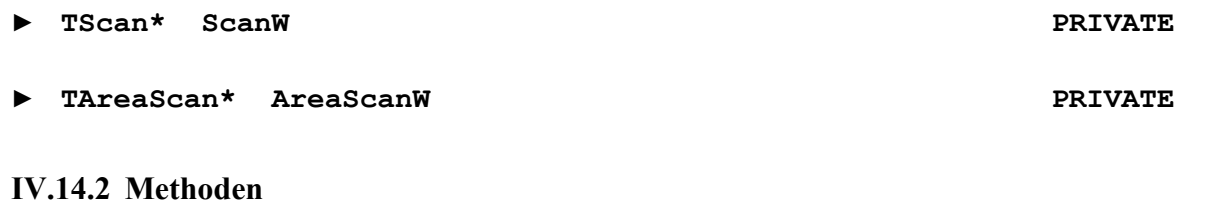

> TSetFileNameCmd(TCmdTag)

#### > virtual BOOL GetShowData( LPSTR )

überschrieben um Fehlerinformationen (nFailureId == 1) oder Statusinformationen zurückzugeben; Rückgabewert stets TRUE

**PUBLIC PUBLIC** 

<span id="page-43-0"></span>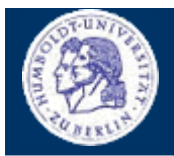

**KLASSE TSETFILENAMECMD** 

Thomas Kullmann

Günther Reinecker

Seite 44/49

# **IV.14.3 Bewertung**

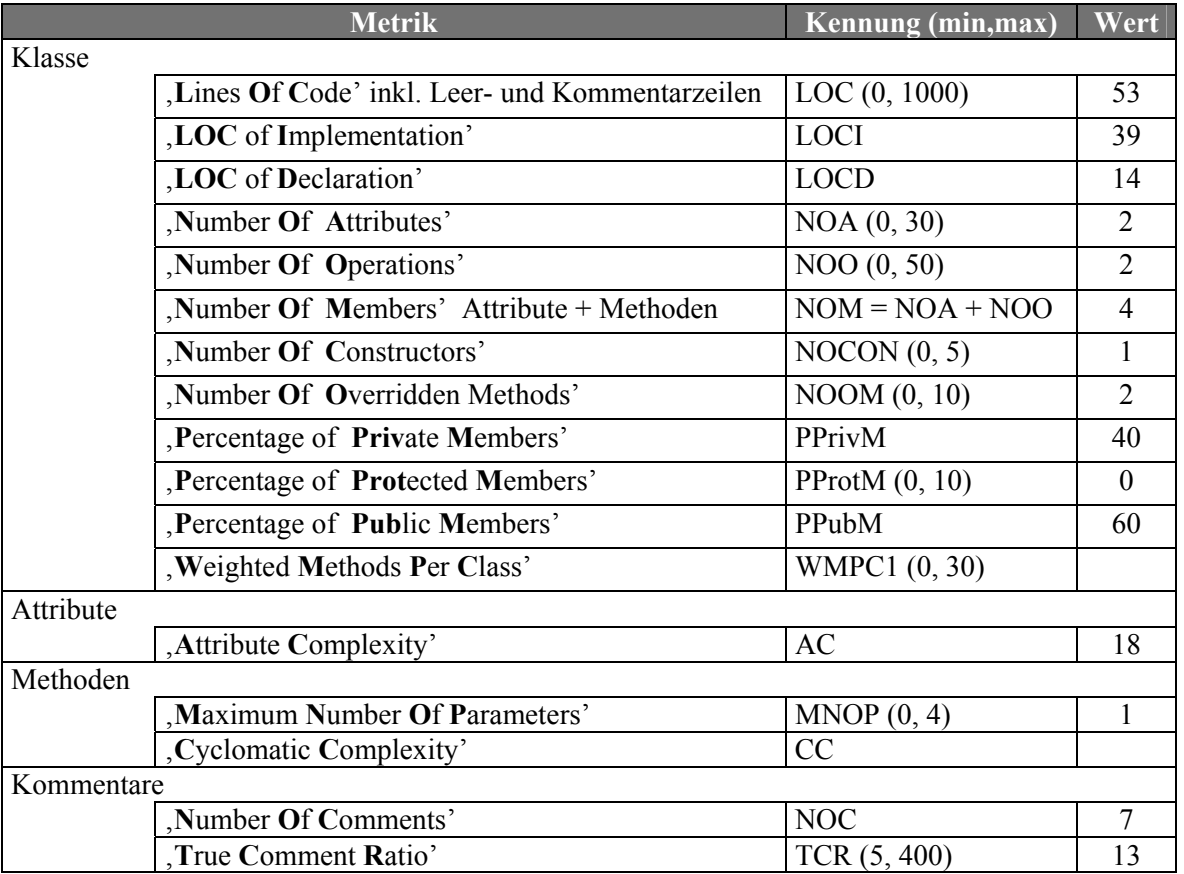

Tabelle 29 "ausgewählte Metriken der Klasse TSetFileNameCmd" (Quelle: Together®, Version 6.0)

### **IV.15 Klasse TSaveDataCmd**

: M STEERH.CPP Deklaration

Implementation: M STEERG.H

Es gibt keine abstrakten Methoden, d.h. Objekte von TSaveDataCmd können erzeugt werden.

#### **IV.15.1 Attribute**

- $\blacktriangleright$  TScan\* ScanW
- TAreaScan\* AreaScanW

#### **IV.15.2 Methoden**

> TSaveDataCmd(TCmdTag)

### ▶ virtual BOOL GetShowData( LPSTR )

überschrieben um Fehlerinformationen (nFailureId != 0) oder Statusinformationen zurückzugeben; Rückgabewert stets TRUE

# **PRIVATE**

**PRIVATE** 

**PUBLIC PUBLIC** 

<span id="page-44-0"></span>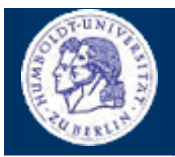

**KLASSE TSAVEDATACMD** 

Thomas Kullmann

Günther Reinecker

Seite  $45/49$ 

# **IV.15.3 Bewertung**

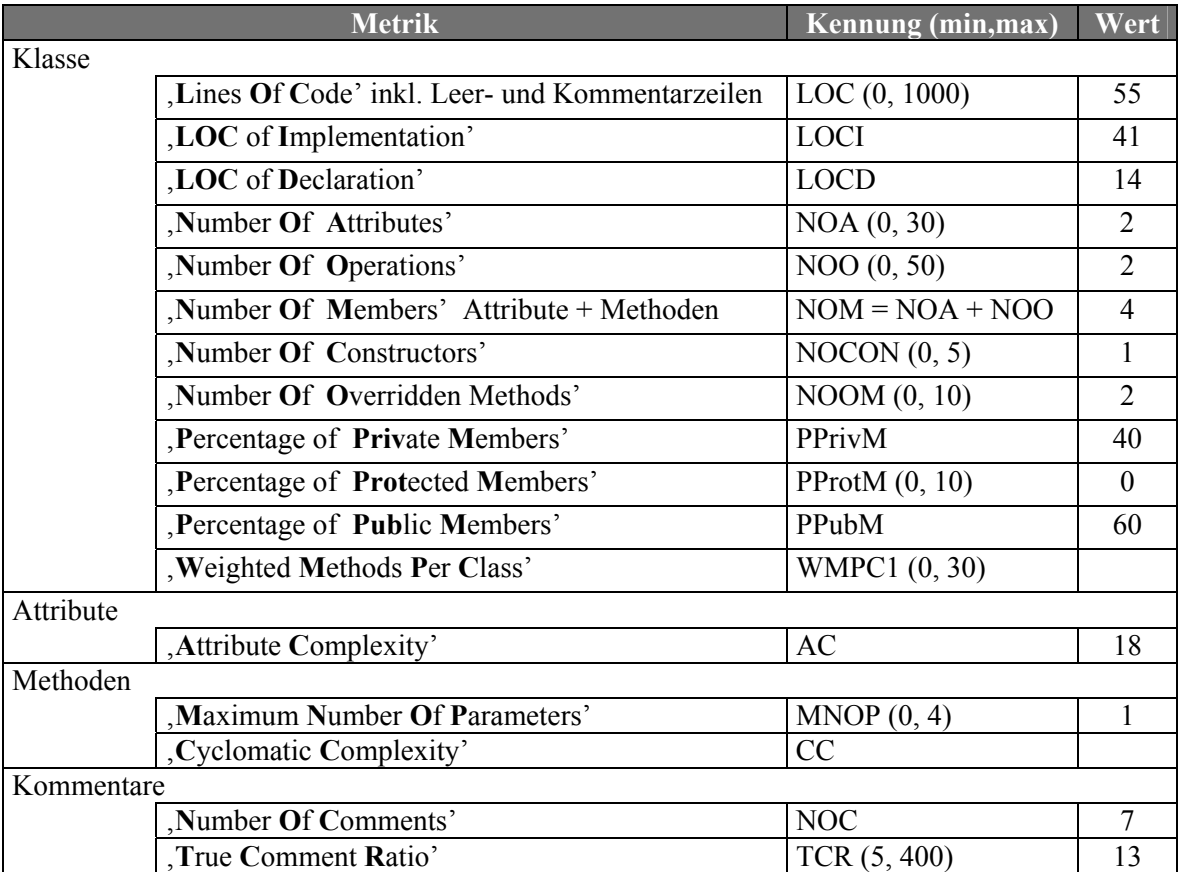

Tabelle 30 "ausgewählte Metriken der Klasse TSaveDataCmd" (Quelle: Together®, Version 6.0)

### **IV.16 Klasse TScanCmd**

Deklaration : M STEERH.CPP

Implementation: M STEERG.H

Es gibt keine abstrakten Methoden, d.h. Objekte von TScanCmd können erzeugt werden.

### **IV.16.1 Attribute, Methoden**

Die für die Diffraktometrie relevanten Kommandos wurde bereits einem Reverse-Engineering Prozess unterzogen – Informationen findet man unter  $\overline{3}$ .

#### DWORD dwStartTimeTicks

Anfangszeit des Scans; benutzt um Restzeit zu berechnen

**PRIVATE** 

<span id="page-45-0"></span>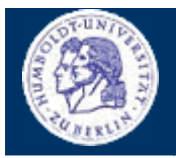

**KLASSE TSCANCMD** 

Thomas Kullmann

Günther Reinecker

Seite 46/49

# **IV.16.2 Bewertung**

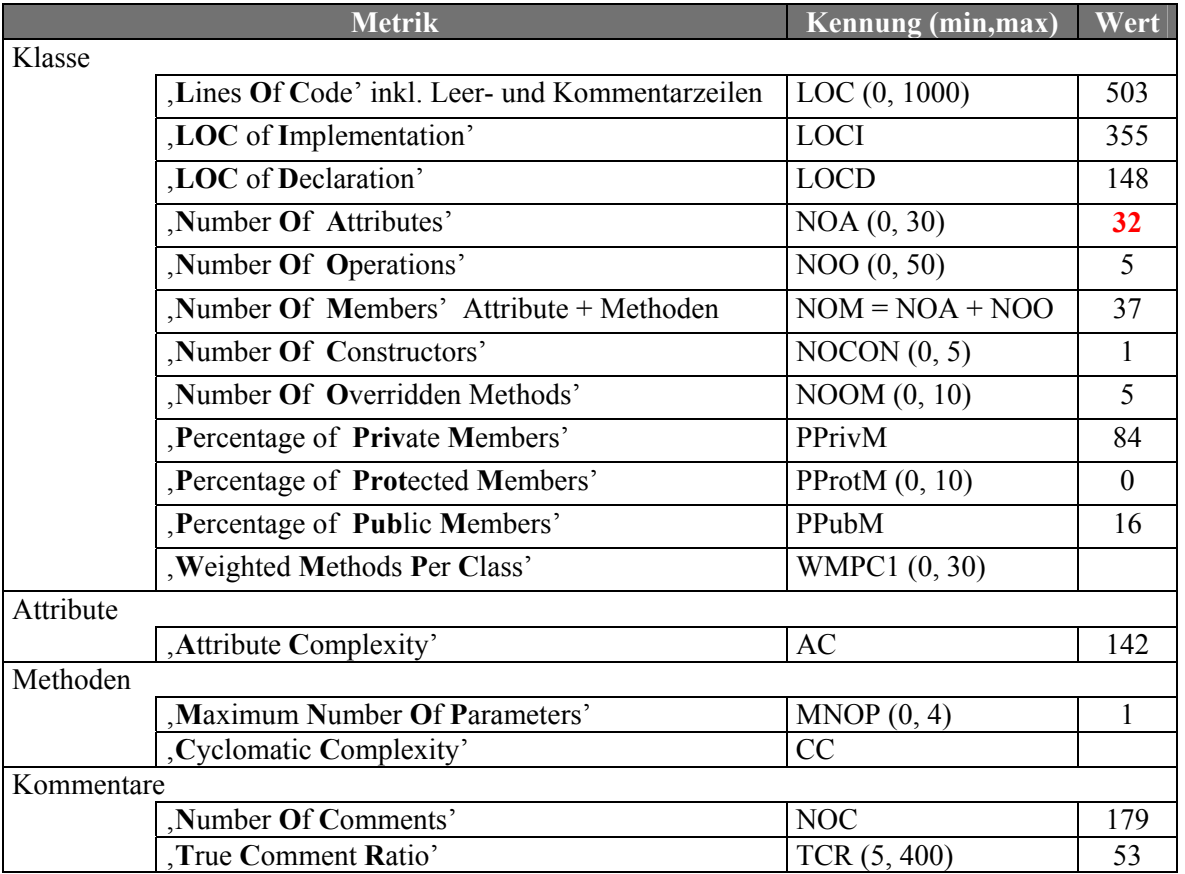

Tabelle 31 "ausgewählte Metriken der Klasse TScanCmd" (Quelle: Together®, Version 6.0)

# **IV.17 Klasse TAreaScanCmd**

Deklaration : M STEERH.CPP

Implementation: M STEERG.H

Es gibt keine abstrakten Methoden, d.h. Objekte von TAreaScanCmd können erzeugt werden.

### **IV.17.1 Attribute, Methoden**

Die für die Diffraktometrie relevanten Kommandos wurde bereits einem Reverse-Engineering Prozess unterzogen – Informationen findet man unter [3].

<span id="page-46-0"></span>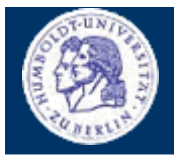

**KLASSE TAREASCANCMD** 

Thomas Kullmann

Günther Reinecker

Seite 47/49

# **IV.17.2 Bewertung**

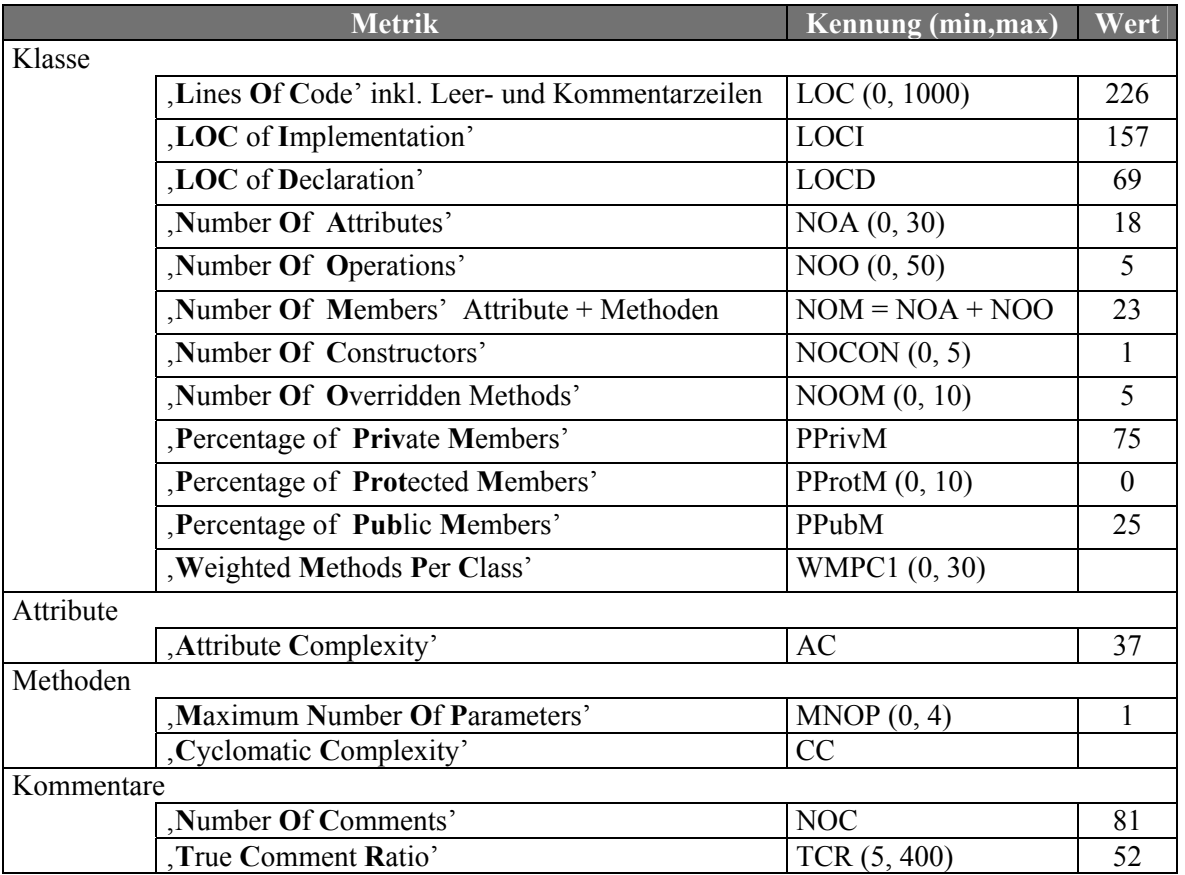

Tabelle 32 "ausgewählte Metriken der Klasse TAreaScanCmd" (Quelle: Together®, Version 6.0)

### V Attribute

# ▶ TSteering Steering

Dieses Objekt kann nur zur Makroverarbeitung benutzt werden. Es dürfen keine weiteren Objekte von TSteering erstellt werden (siehe Konstruktor von TSteering).

#### Static const UINT MAXMACROCOUNT= 20

definiert die maximale Anzahl von Makros, kann kein static-const Member in TSteering sein

### > TAdjustmentParameter AdjustmentParameter

Justageparameter; wird in TSetAdjustmentParam mit den eingegebenen Werten initialisiert; in TAdjustmentExecute wird nur das Element fNoiseLevel verwendet

# **GLOBAL**

#### **GLOBAL**

**GLOBAL** 

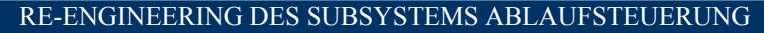

**ANHANG**

Thomas Kullmann Günther Reinecker Seite 48/49

# <span id="page-47-4"></span>**VI Anhang**

### **VI.1 Verwandte Dokumente**

- <span id="page-47-1"></span>[1] "Beschreibung einer Schnittstelle zur Motorenansteuerung: Das C-Interface des RTK-Steuerungsprogramms", Studienarbeit von Sebastian Freund und Derrick Hepp
- <span id="page-47-2"></span>[2] "Reverse-Engineering der objektorientierten Teile des Subsystems Motorsteuerung", Version 1.5 von Thomas Kullmann und Günther Reinecker
- <span id="page-47-3"></span>[3] "Reverse-Engineering des Subsystems Detektoren des RTK-Steuerprogramms", November 2000 von Jan Picard, René Harder und Alexander Paschold
- <span id="page-47-5"></span>[4] "Der Aufbau von Makros im XRay-Programm", am 09.09.1999 von Kay Schützler erstellt
- <span id="page-47-6"></span>[5] "Pflichtenheft , Manuelle Justage", Version 2.1 von Thomas Kullmann und Günther Reinecker
- [6] "Toter Code: Ergebnisse mit SNiFF und McCabe", am 15.09.1999 von Stefan Lützkendorf erstellt
- <span id="page-47-0"></span>[7] "Layoutkonventionen und Steuerelemente", Version 1.0 von Thomas Kullmann und Günther Reinecker

### **VI.2 Index**

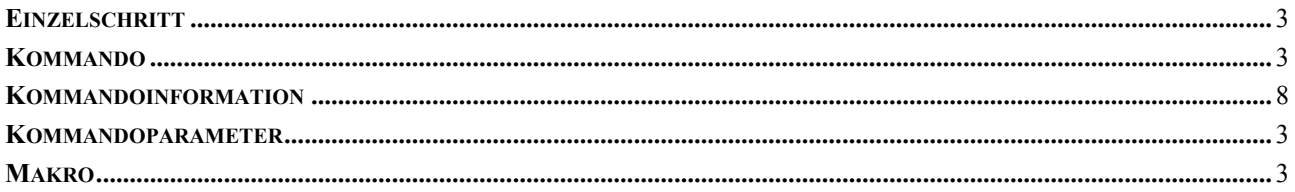

<span id="page-48-0"></span>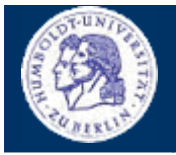

**ANHANG**

Thomas Kullmann Günther Reinecker Seite 49/49

# **VI.3 Tabellen**

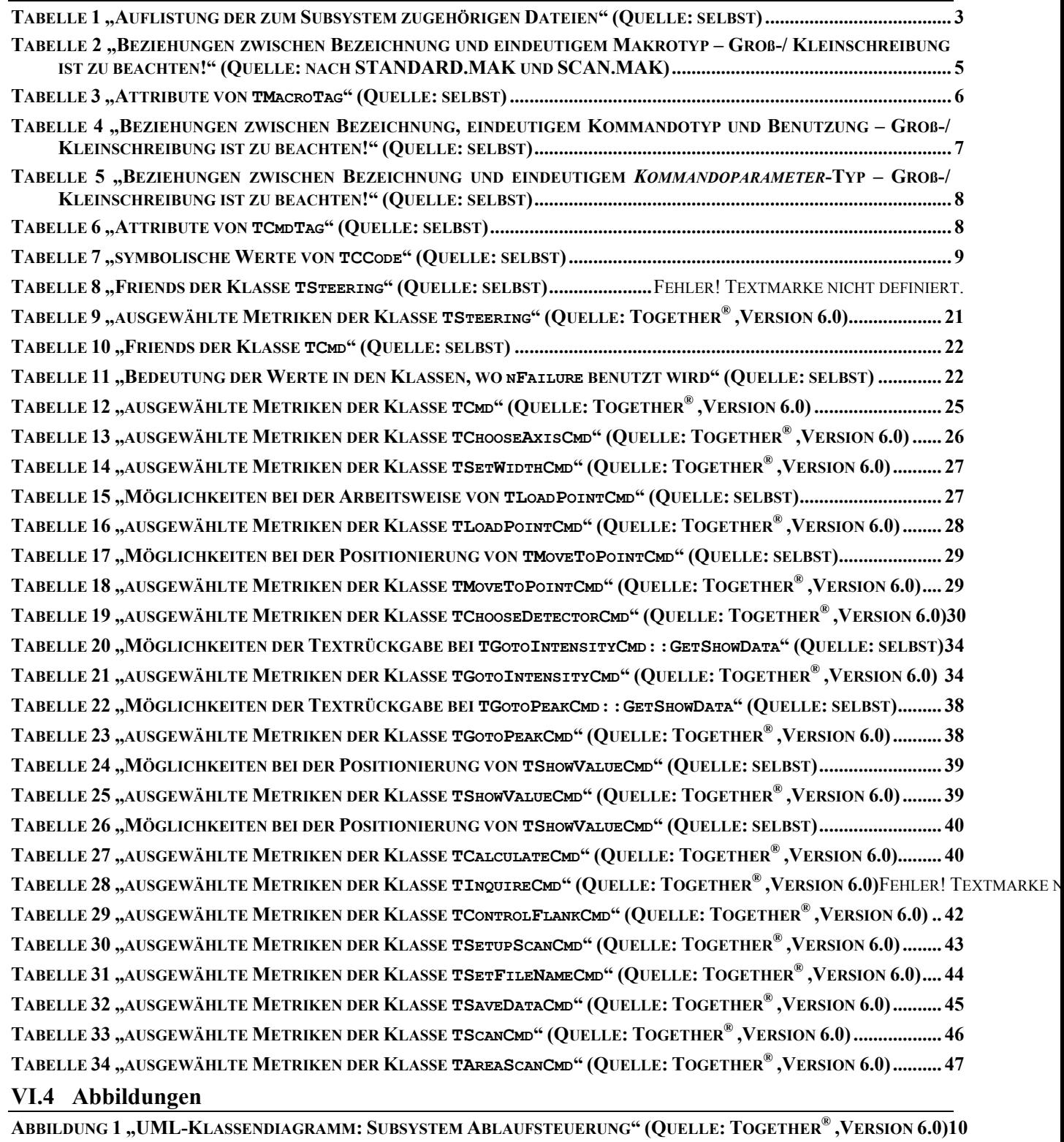

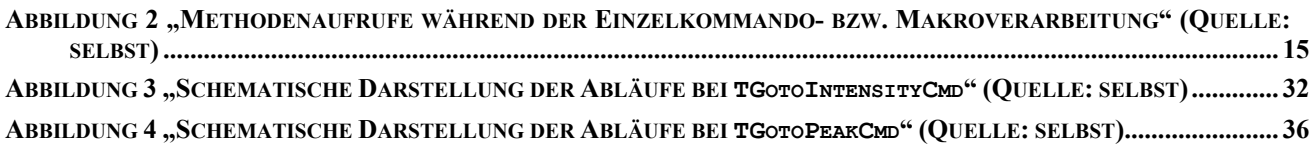